### Exoplanet Microlensing II: Binary Orbits, Degeneracy & Calculation Andy Gould (Ohio State)

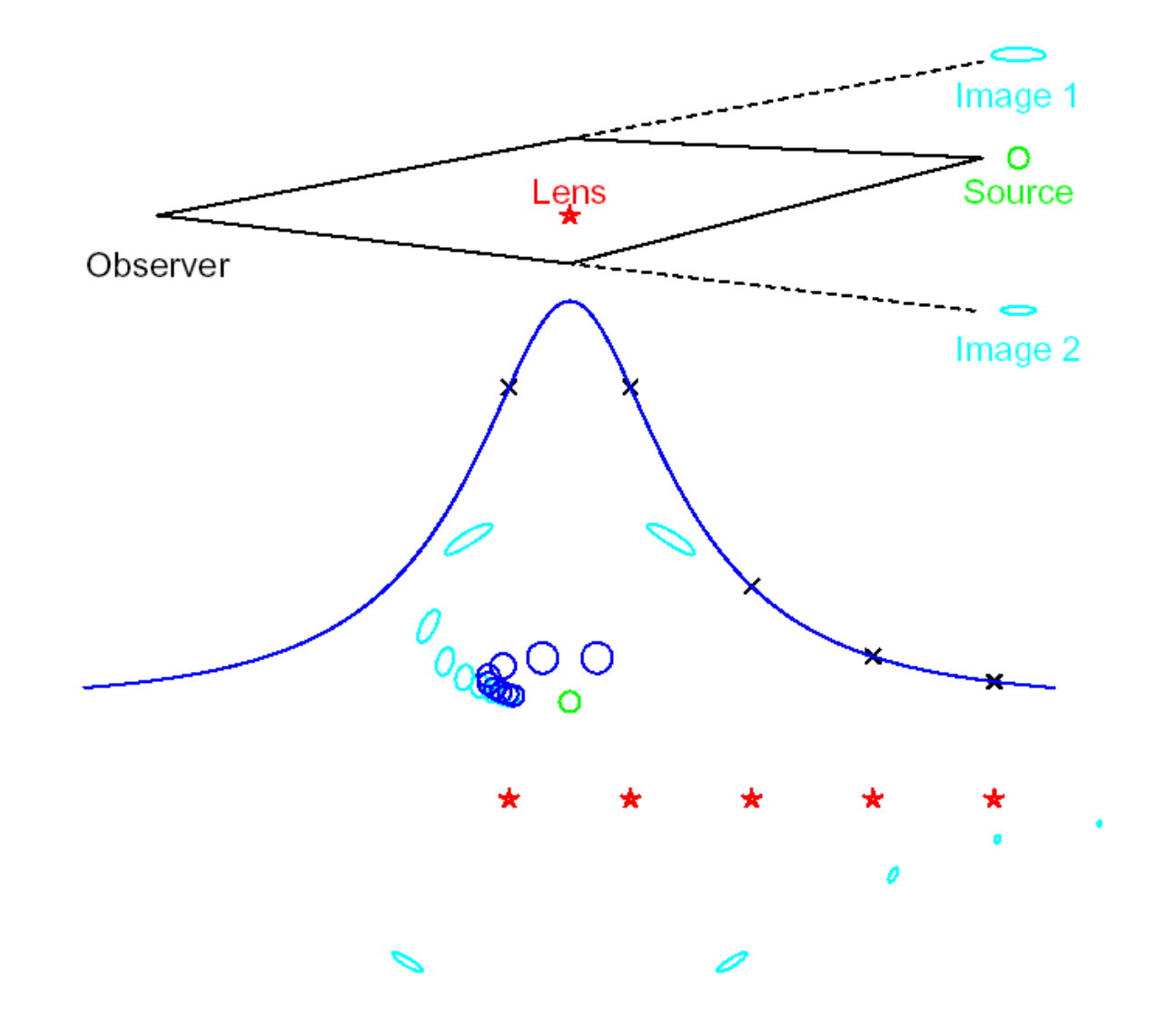

# Simple Point Lens 3 Features & 3 Parameters

- Time of Peak
- Height of Peak
- Width of Peak
- t\_0  $\cdot u_0$
- t\_E

# Point-Lens Light Curves

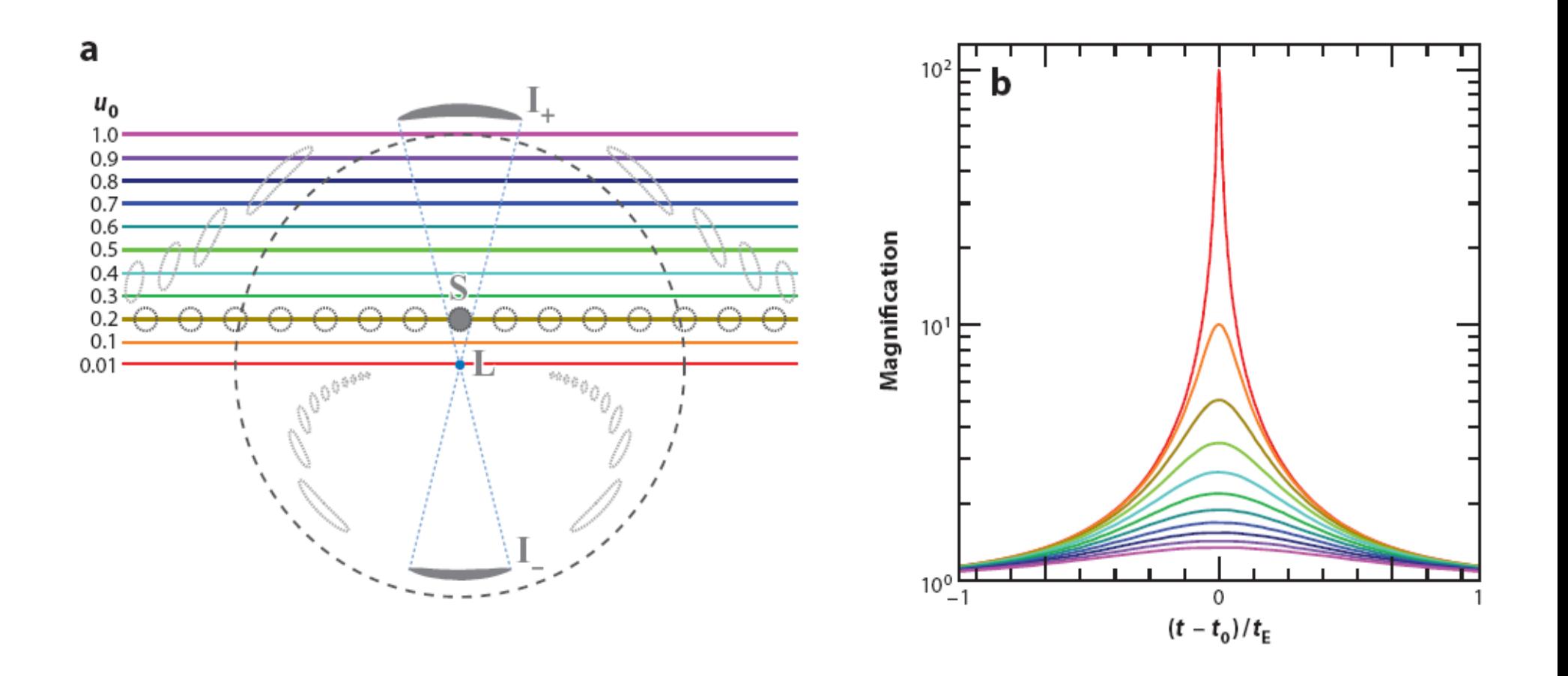

# Point Lens + Finite Source Effect 4 Features & 4 Parameters

- Time of Peak
- Height of Peak
- Width of Peak
- Width of Cap
- t\_0
- $\cdot u_0$
- t\_E
- $t^* = \rho * t_E$

## Finite Source "Attenuation"

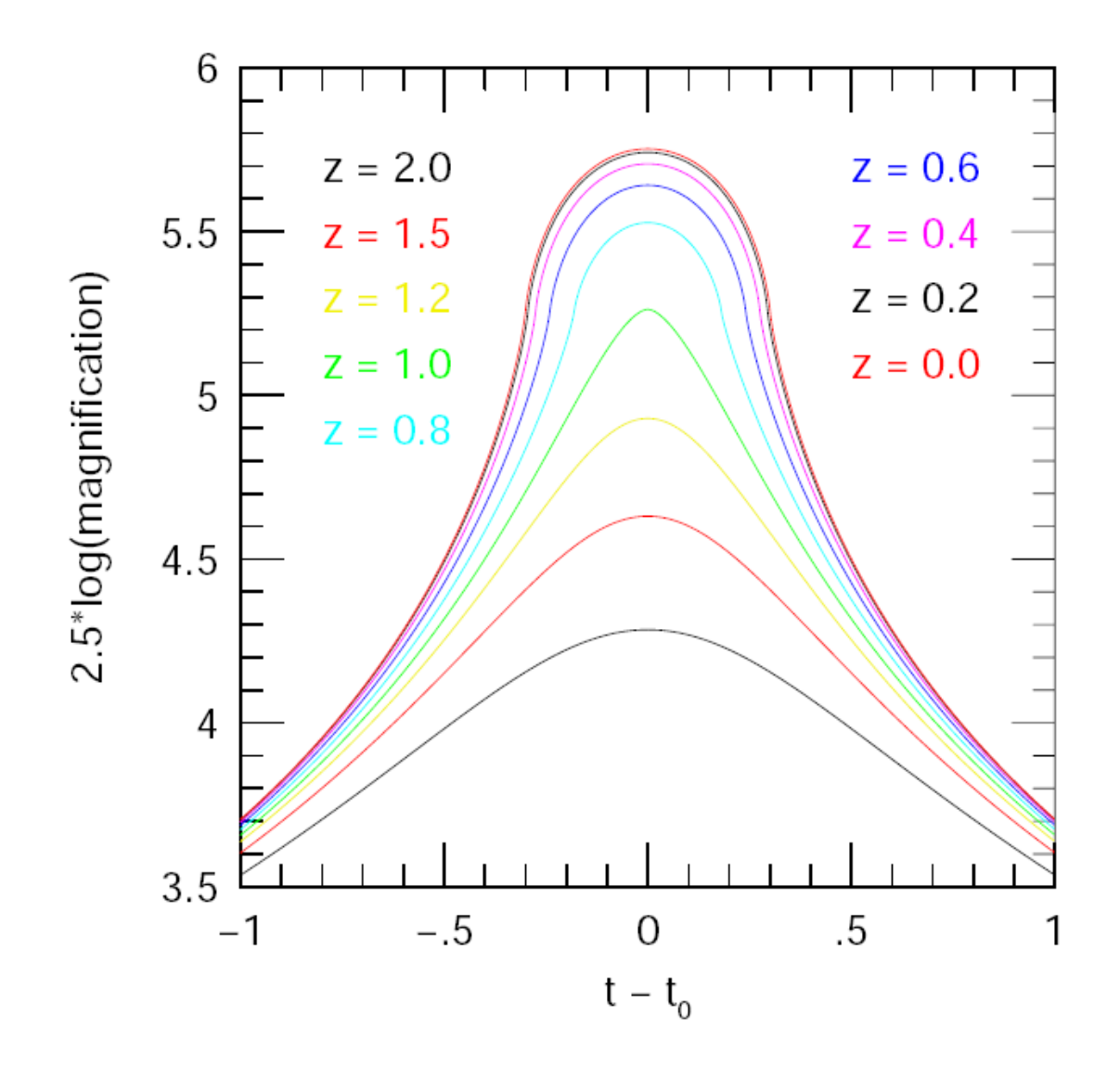

# Point Lens + Parallax 5 Features & 5 Parameters

- Time of Peak • t\_0
- Height of Peak
- Width of Peak
- Symmetric Distortion
- Anti-Symmetric Distortion
- $\cdot u_0$
- t\_E
- $\bullet$   $\pi$  E, perp
- $\bullet$   $\pi$ <sub>-E</sub>, parallel

## **Parallax Examples** Many Year, Few Year, <1 Year

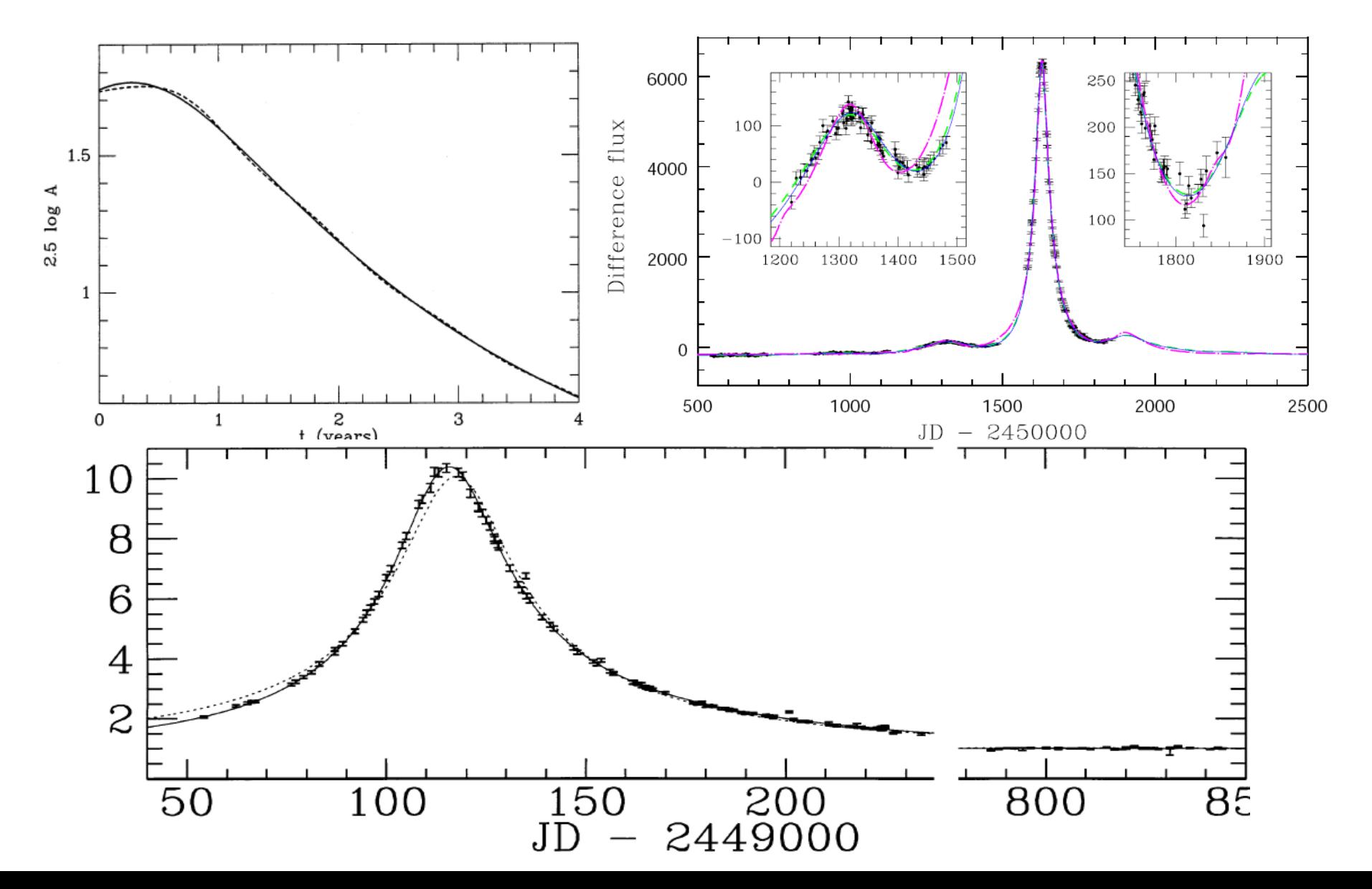

Point Lens + Parallax + FS 6 Features & 6 Parameters

- Time of Peak
- Height of Peak
- Width of Peak
- Width of Cap
- Symmetric Distortion
- Anti-Symmetric Distortion
- t\_0
- $\cdot u_0$
- t\_E
- $t^* = \rho * t_E$
- $\bullet$   $\pi_E,$  perp
- $\bullet$   $\pi$ <sub>-E</sub>, parallel

#### Real Examples:

NONE

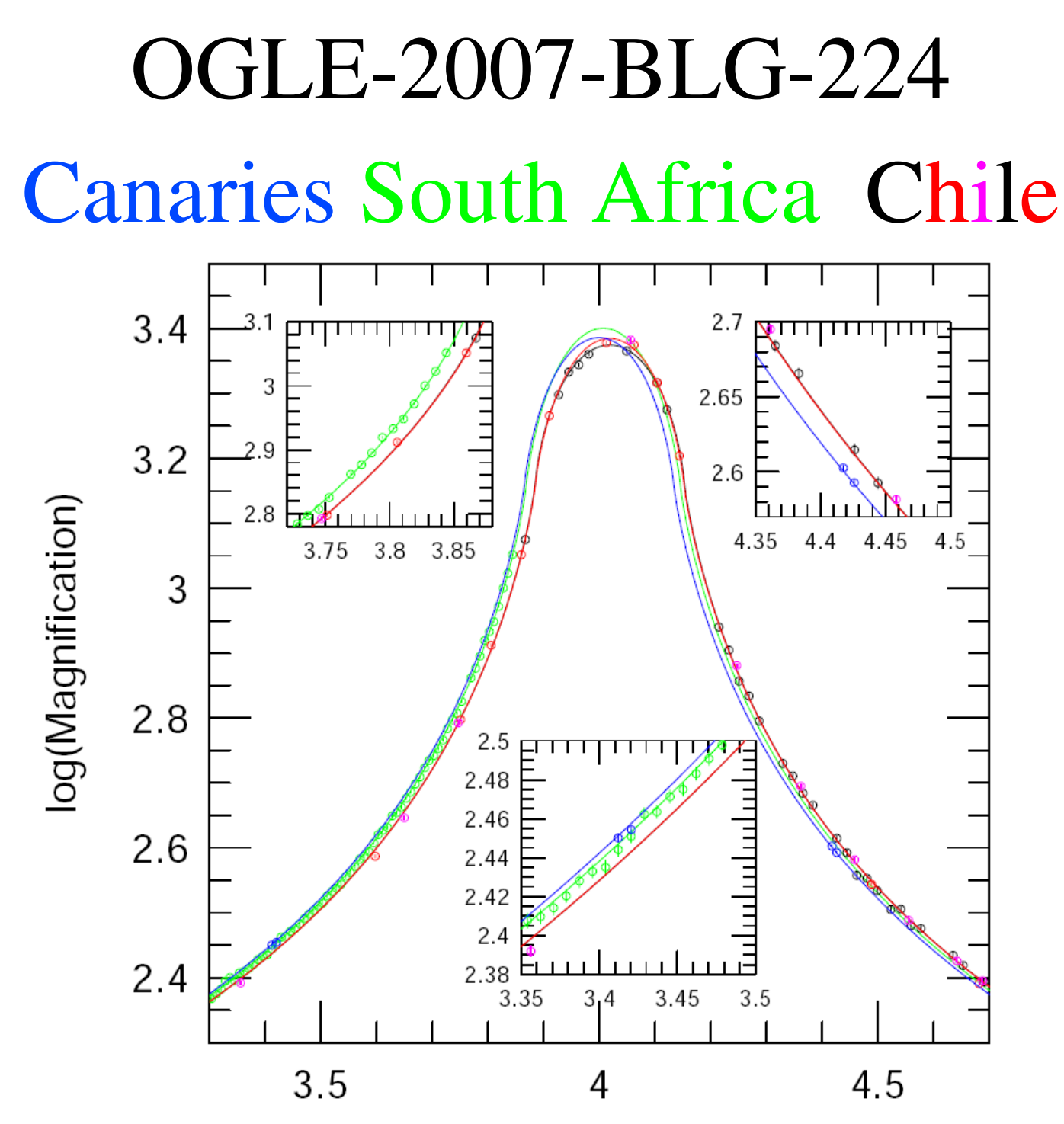

Hours, Universal Time (13 May 2007)

### Terrestrial Parallax: Simultaneous Observations on Earth

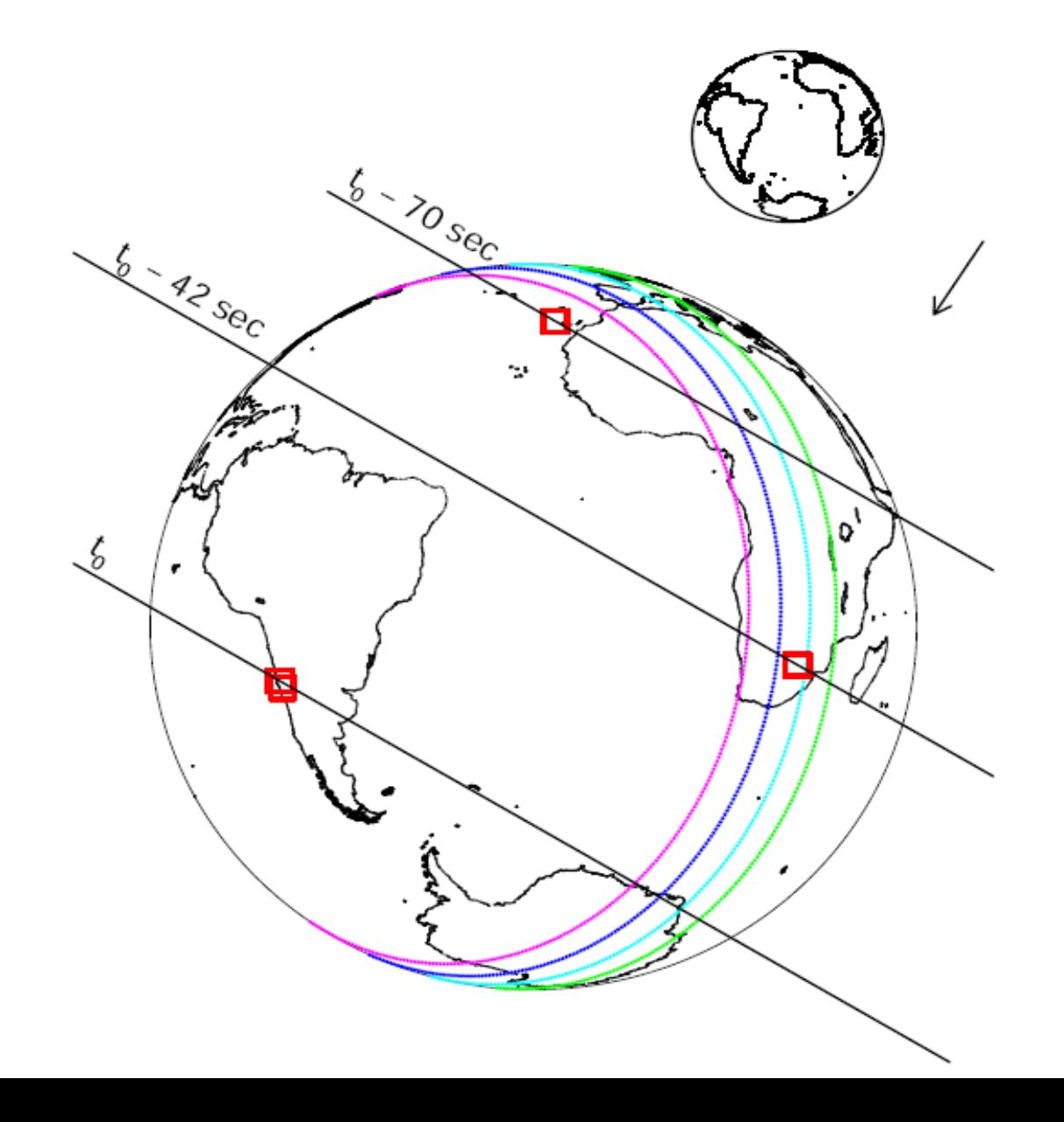

Simple Planetary (G&L) Lenses 6 Features & 6 Parameters

- Time of Peak
- Height of Peak
- Width of Peak
- Time of Perturbation
- Height of Perturbation
- Width of Perturbation
- $\cdot$  t\_0
- $\bullet$  u 0
- t\_E
- Trajectory angle:  $\alpha$
- Planet-star separation: s
- Planet/star mass ratio: q

Planetary Lenses usually have FS 7 Features & 7 Parameters

- Time of Peak
- Height of Peak
- Width of Peak
- Time of Perturbation
- Height of Perturbation
- Width of Perturbation
- Width of Caustic Cr.
- $\cdot$  t\_0
- $\bullet$  u  $0$
- t\_E
- Trajectory angle:  $\alpha$
- Planet-star separation: s
- Planet/star mass ratio: q
- $t^* = \rho * t_E$

### OGLE-2005-BLG-390 First Simple (G&L) Planetary Lens

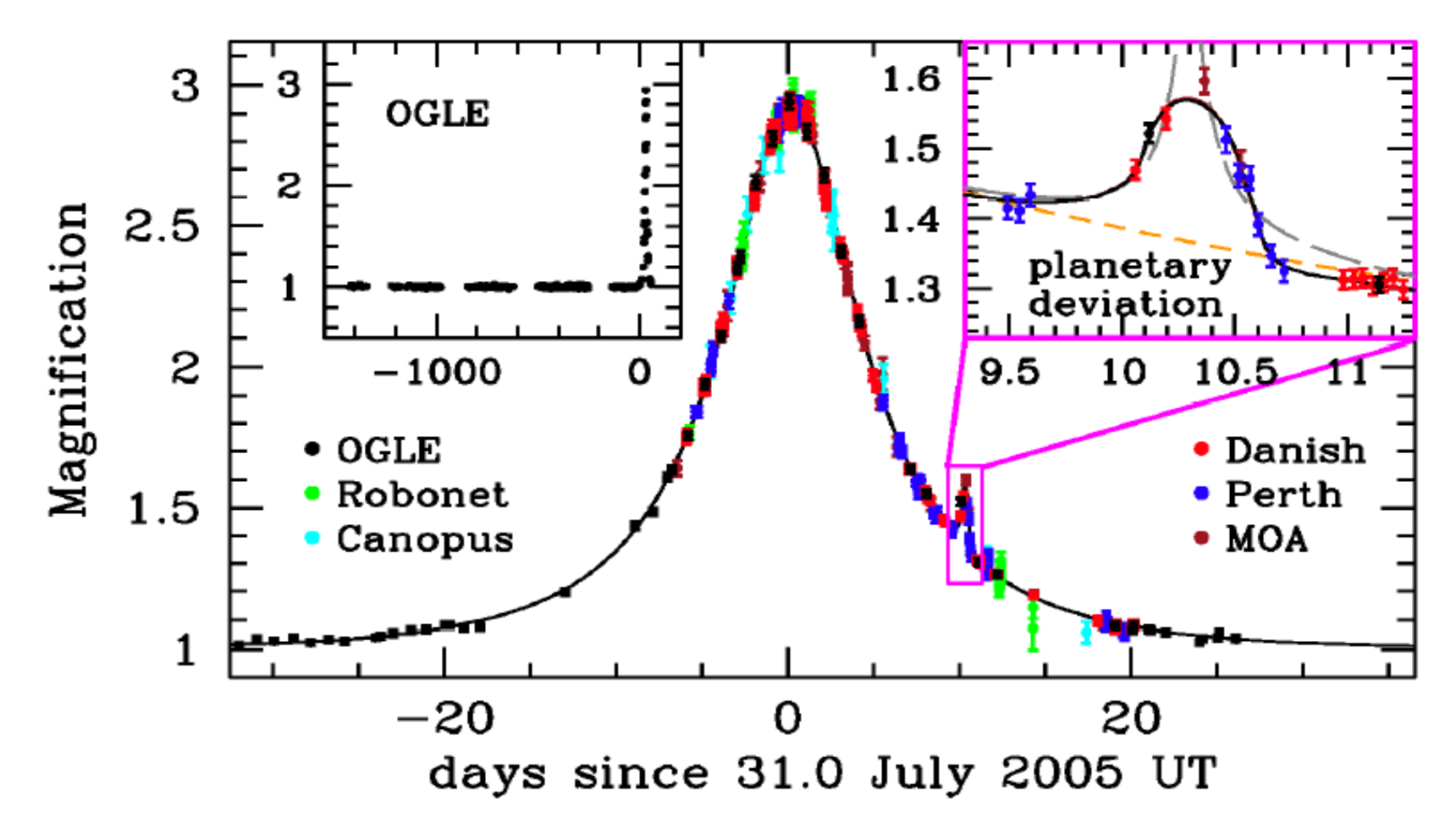

Beaulieu et al. 2006, Nature, 439, 437

### First Microlensing Planet Pronounced Finite Source Effects

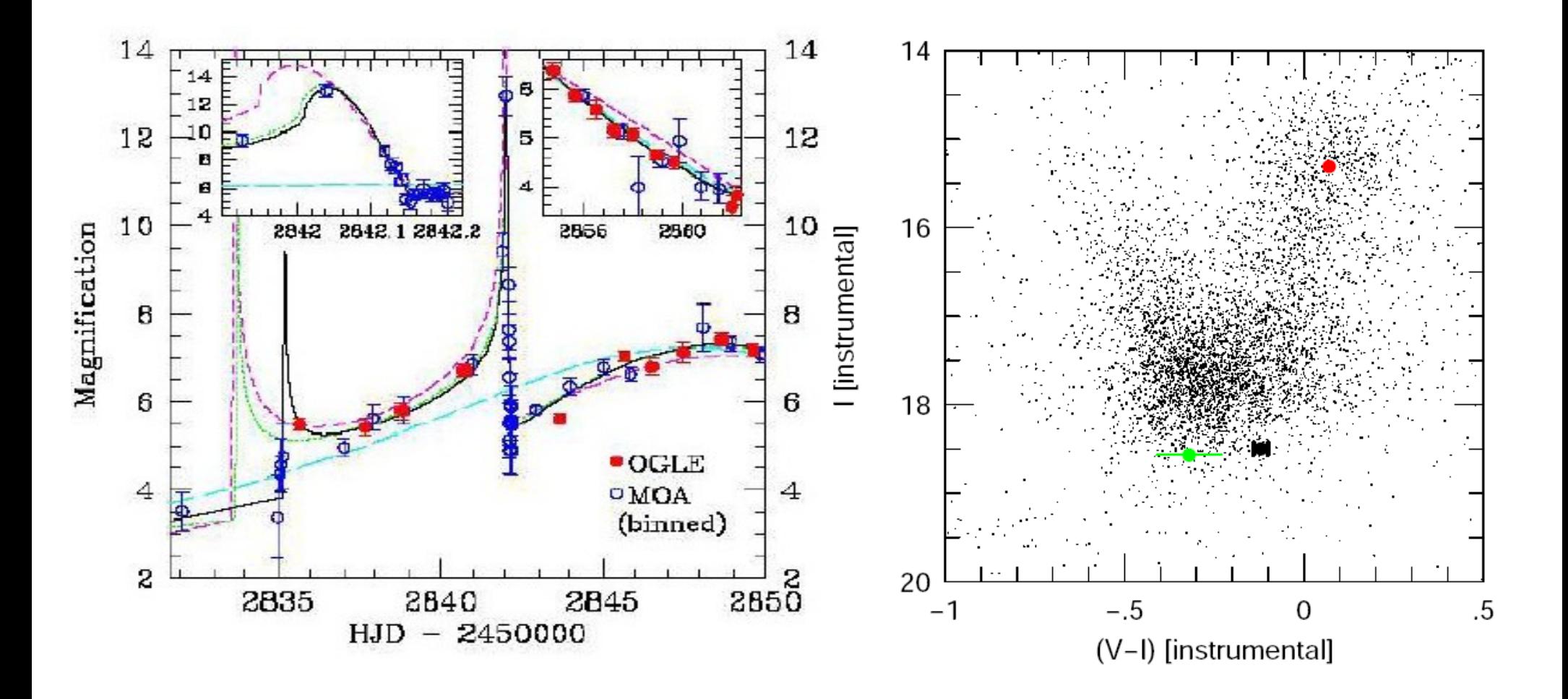

### First Microlensing Planet Perfect Fold Caustic Crossing

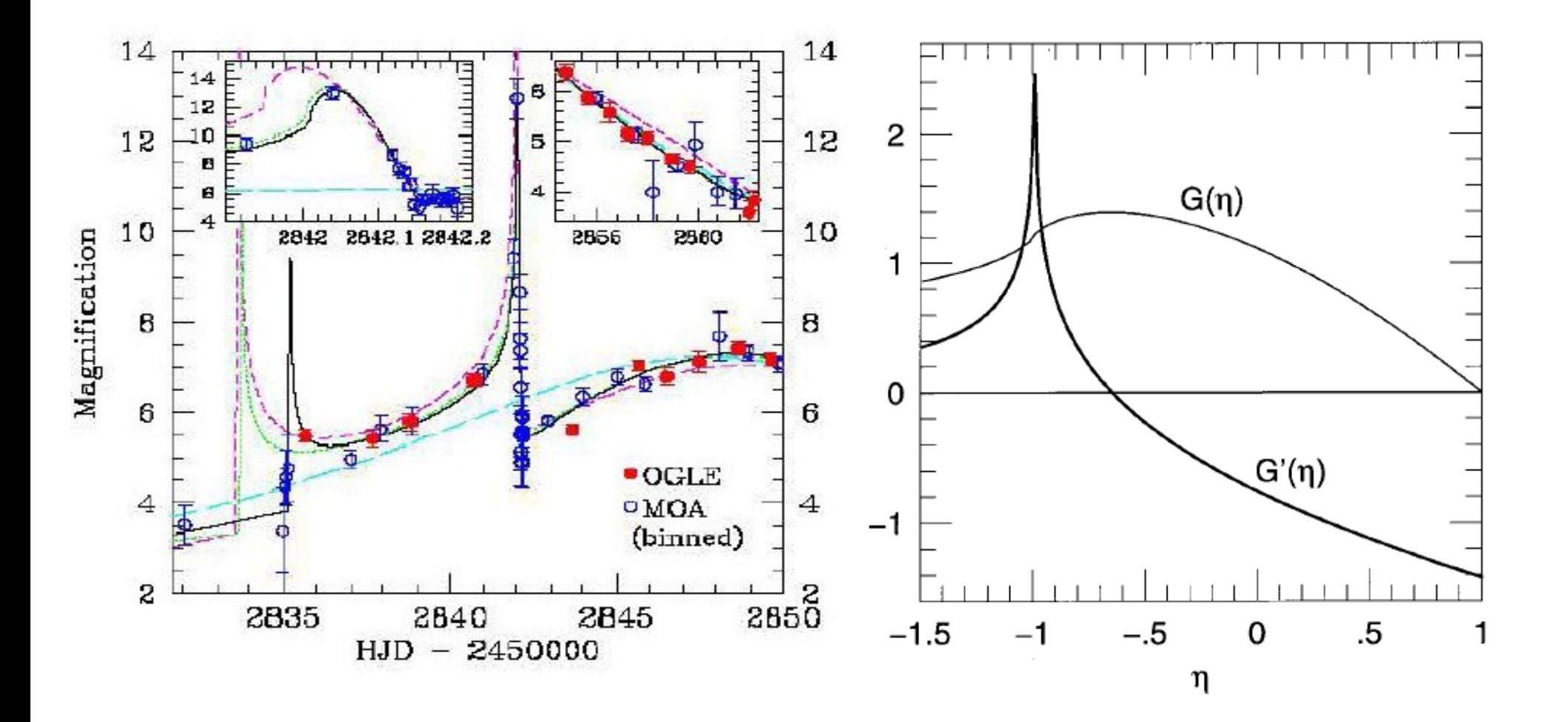

## Second Microlensing Planet Weak Finite Source Effects

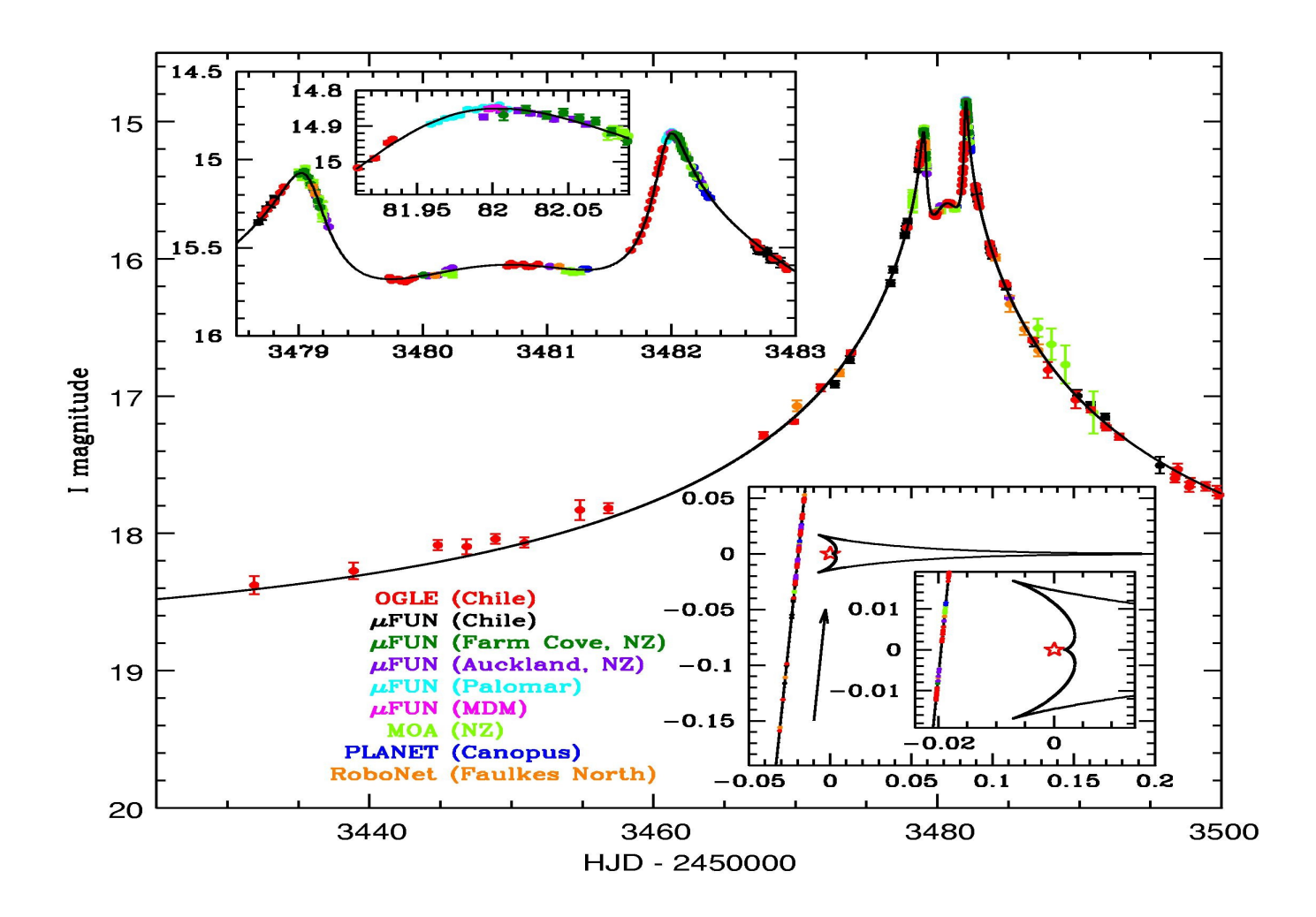

Udalski et al. 2005, ApJ, 628, L109

Planet Lenses Often Have Parallax 9 Features & 9 Parameters

- 3 Point-Lens
- Time of Perturbation
- Height of Perturbation
- Width of Perturbation
- Width of Caustic Cr.
- Symmetric Distortion
- Anti-symmetric Dist.
- $\cdot$  t\_0, u\_0, t\_E
- Trajectory angle:  $\alpha$
- Planet-star separation: s
- Planet/star mass ratio: q
- $t^* = \rho * t_E$
- $\bullet$   $\pi$ <sub>-E</sub>, perp
- $\bullet$   $\pi$ <sub>\_</sub>E,parallel

#### MOA-2009-BLG-266 Parallax + Finite Source

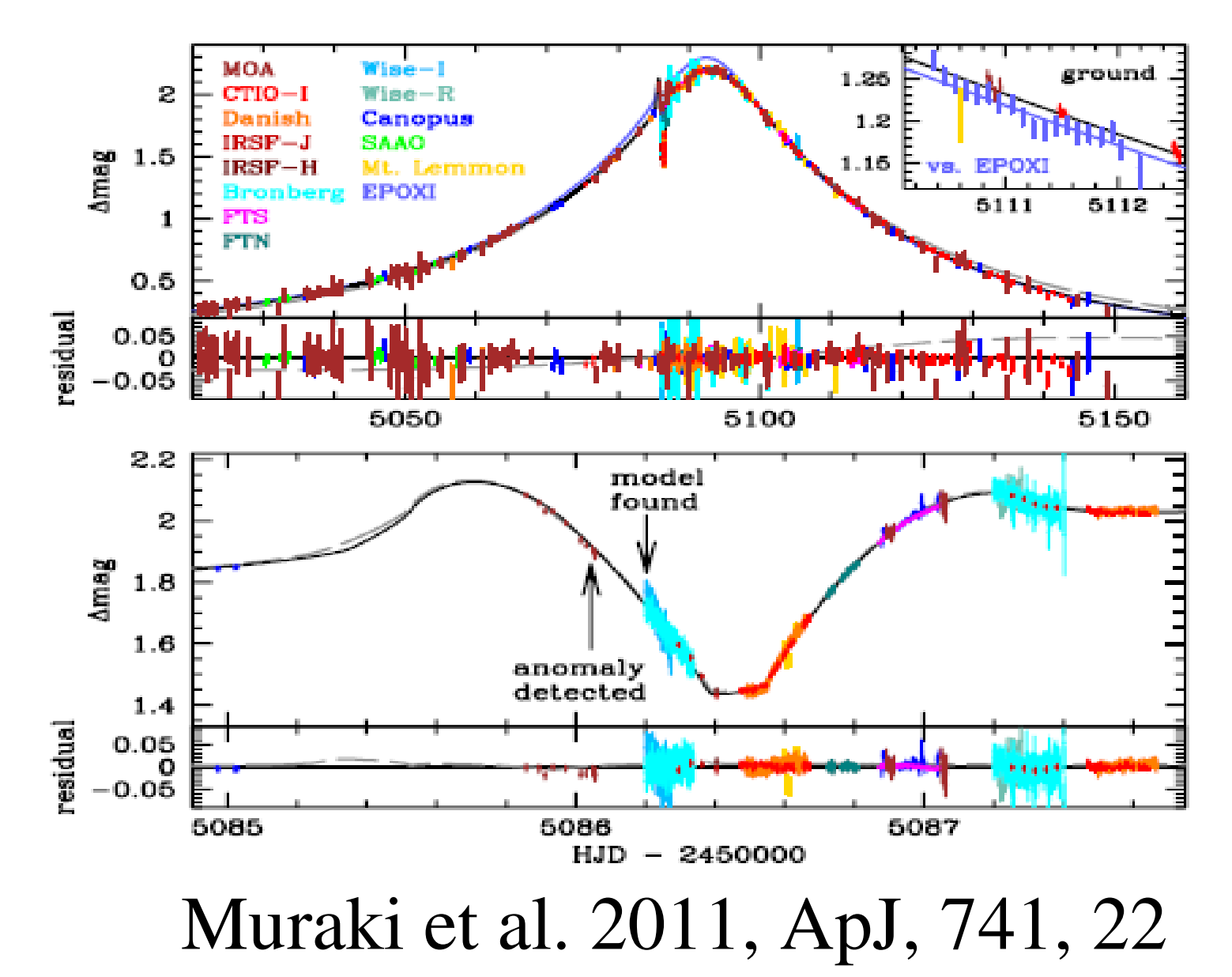

#### p Well-Measured from "Dip"

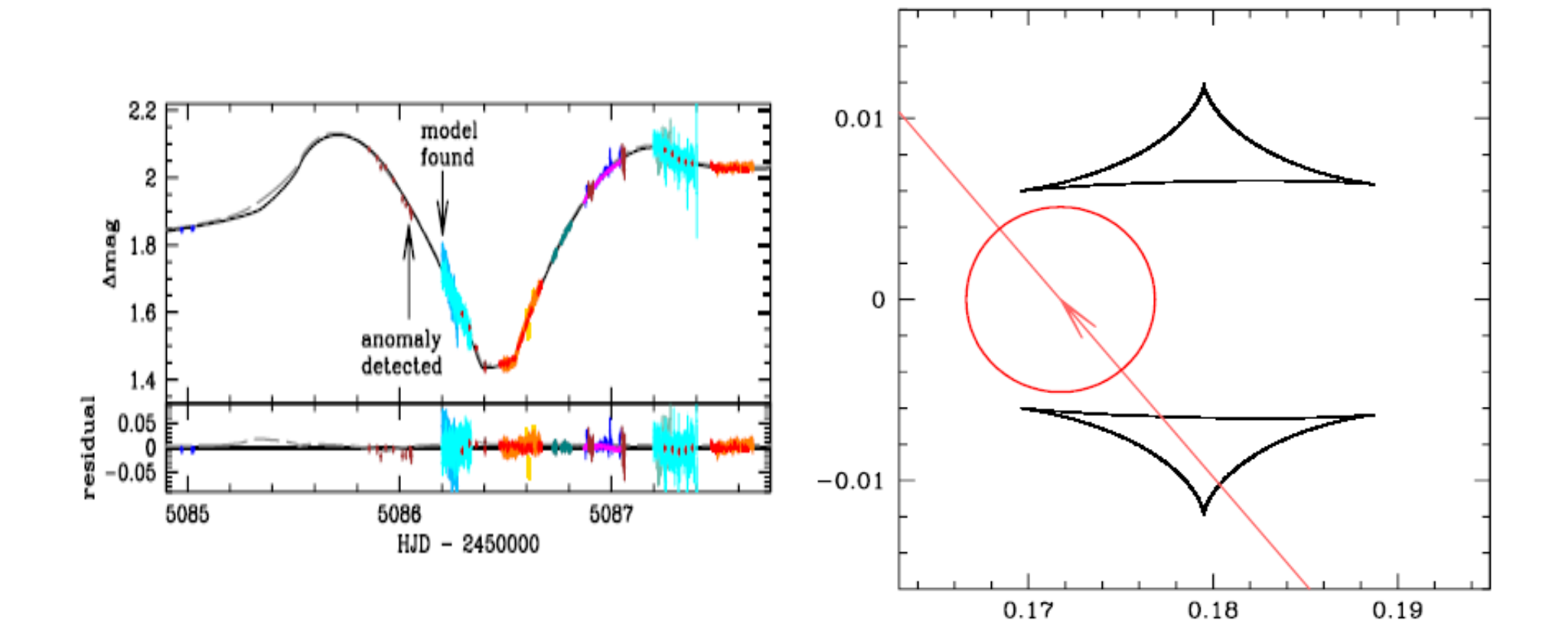

#### $\theta_*$  Well-measured from lightcurve

 $\Rightarrow$   $\theta_{\rm E}$  =  $\theta_{\rm *}/\rho$ 

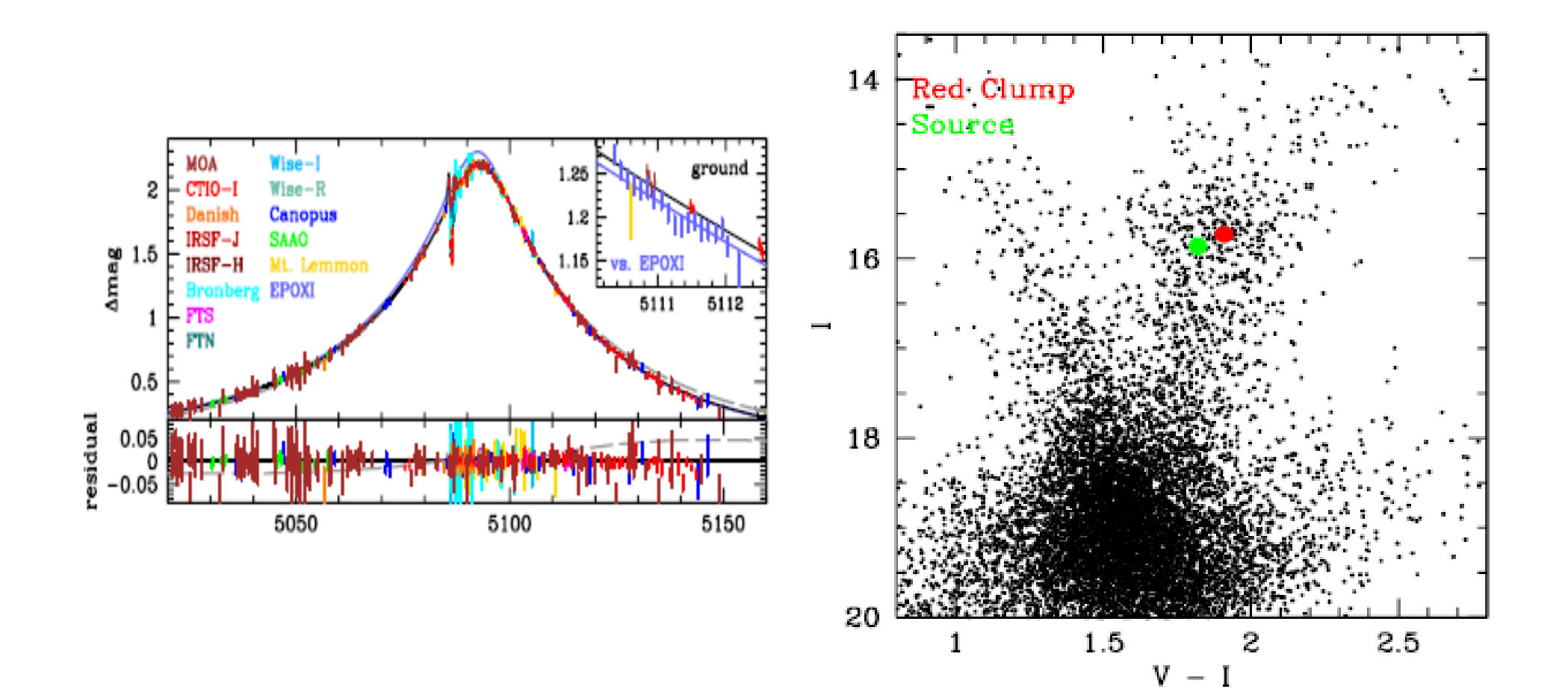

## $\pi_F$  semi-measured from lightcurve

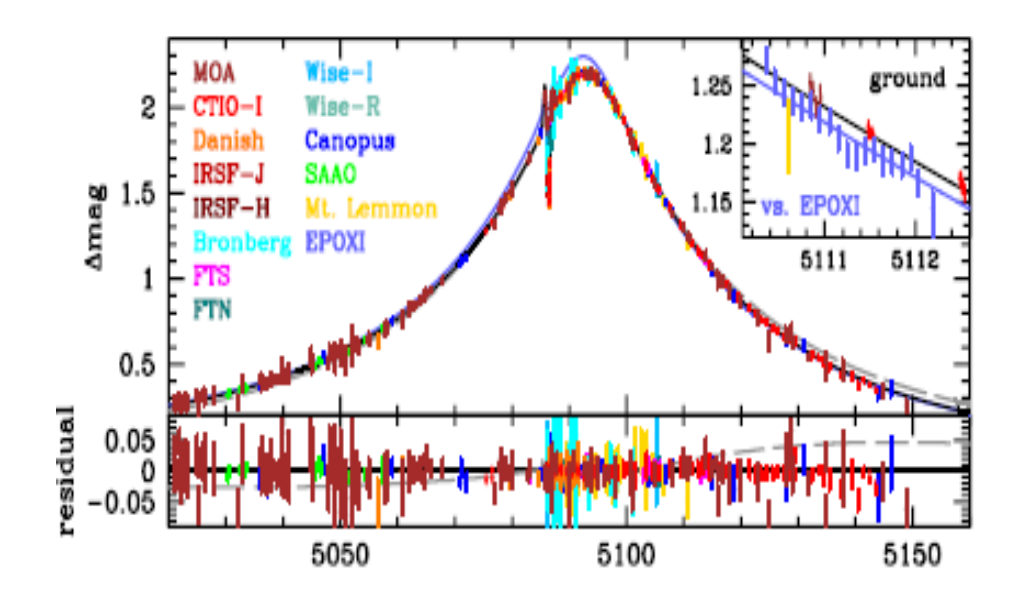

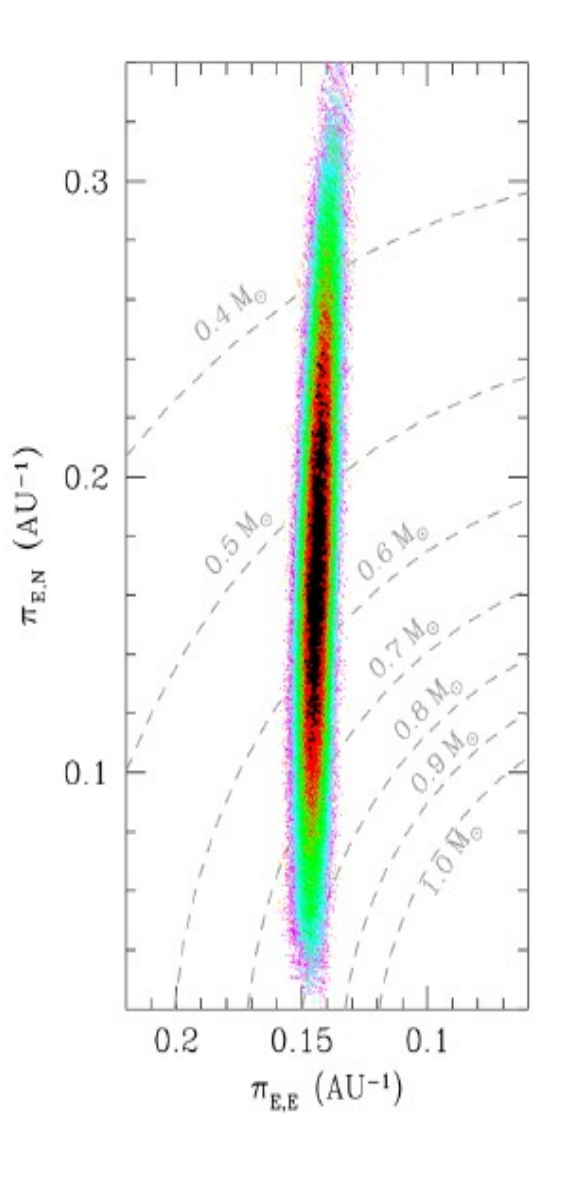

Planet Lenses: + Projected Motion 11 Features & 11 Parameters

- $\bullet$  3 Point-Lens
- 3 Binary-Lens
- Width of Caustic Cr.
- Symmetric Distortion
- Anti-symmetric Dist.
- Rotational Motion
- Radial Motion
- $\cdot$  t\_0, u\_0, t\_E
- $\alpha$  0, s<sub>0</sub>, q
- $t^* = \rho * t_E$
- $\bullet$   $\pi$ <sub>-E</sub>, perp
- $\bullet$   $\pi$ <sub>-E</sub>, parallel
- $\gamma$  perp = d $\alpha$ /dt
- $\gamma$ \_parallel =  $(ds/dt)/s_0$

### Macho 97-41: Obvious Orbital Motion (But No Parallax)

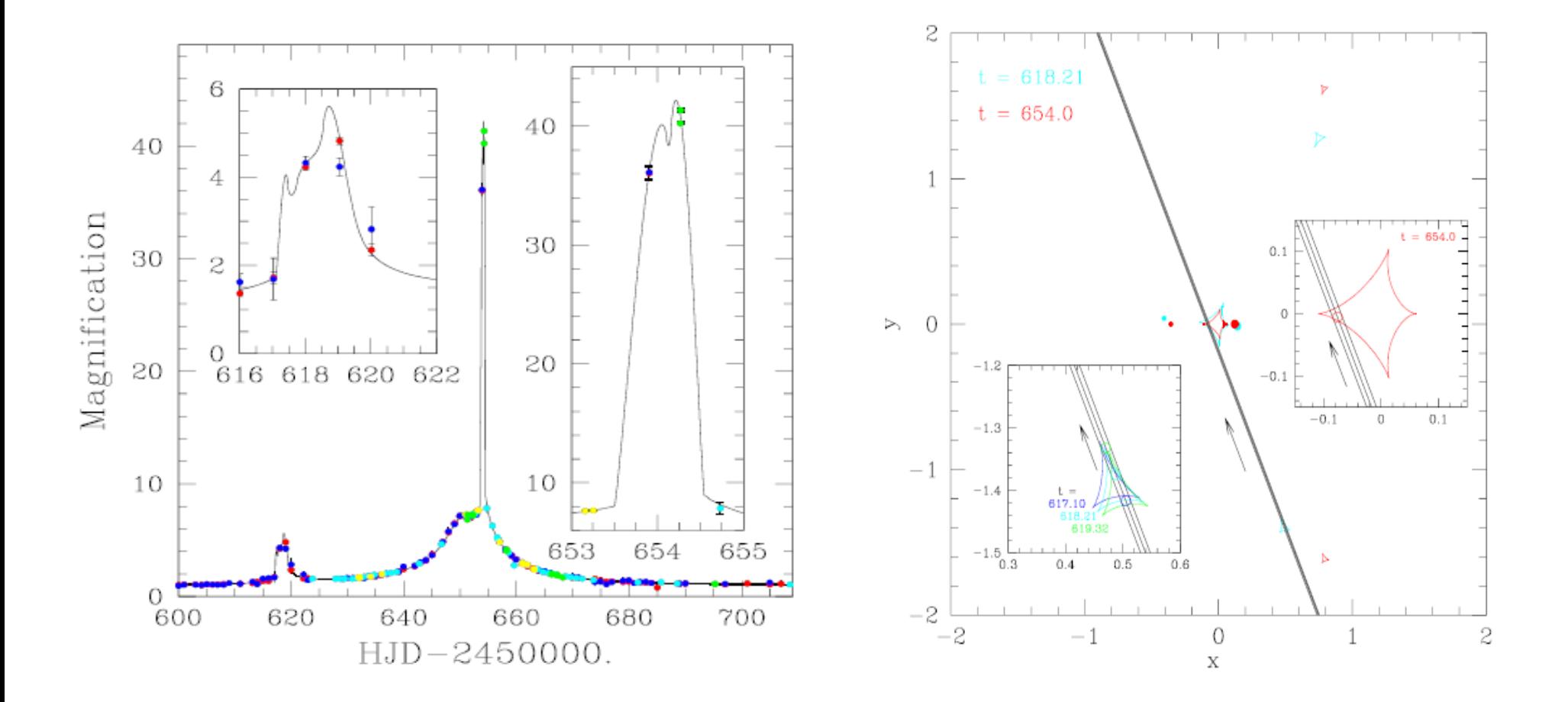

### OGLE-2011-BLG-0420 Parallax + Orbital Motion

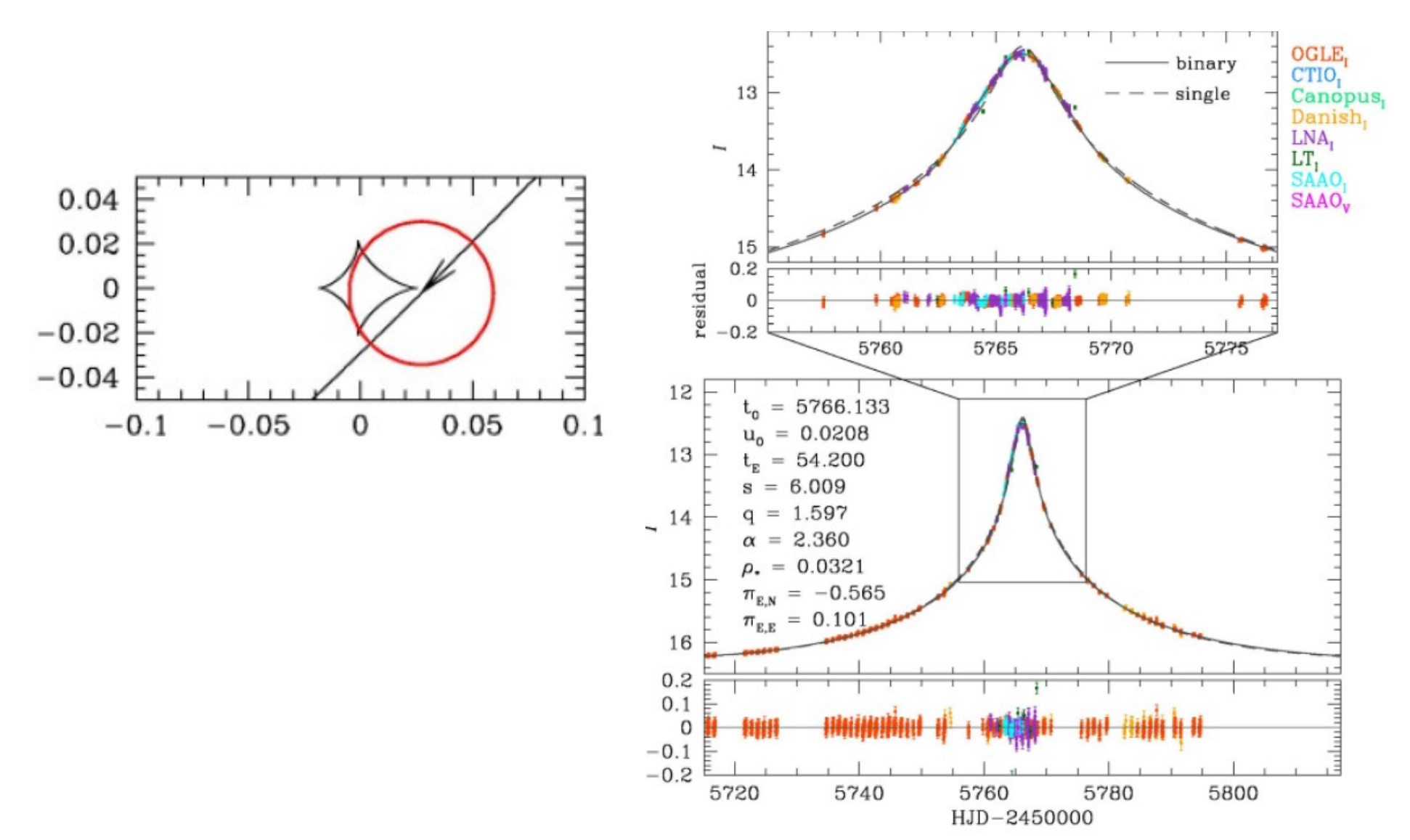

#### OGLE-2011-BLG-0420

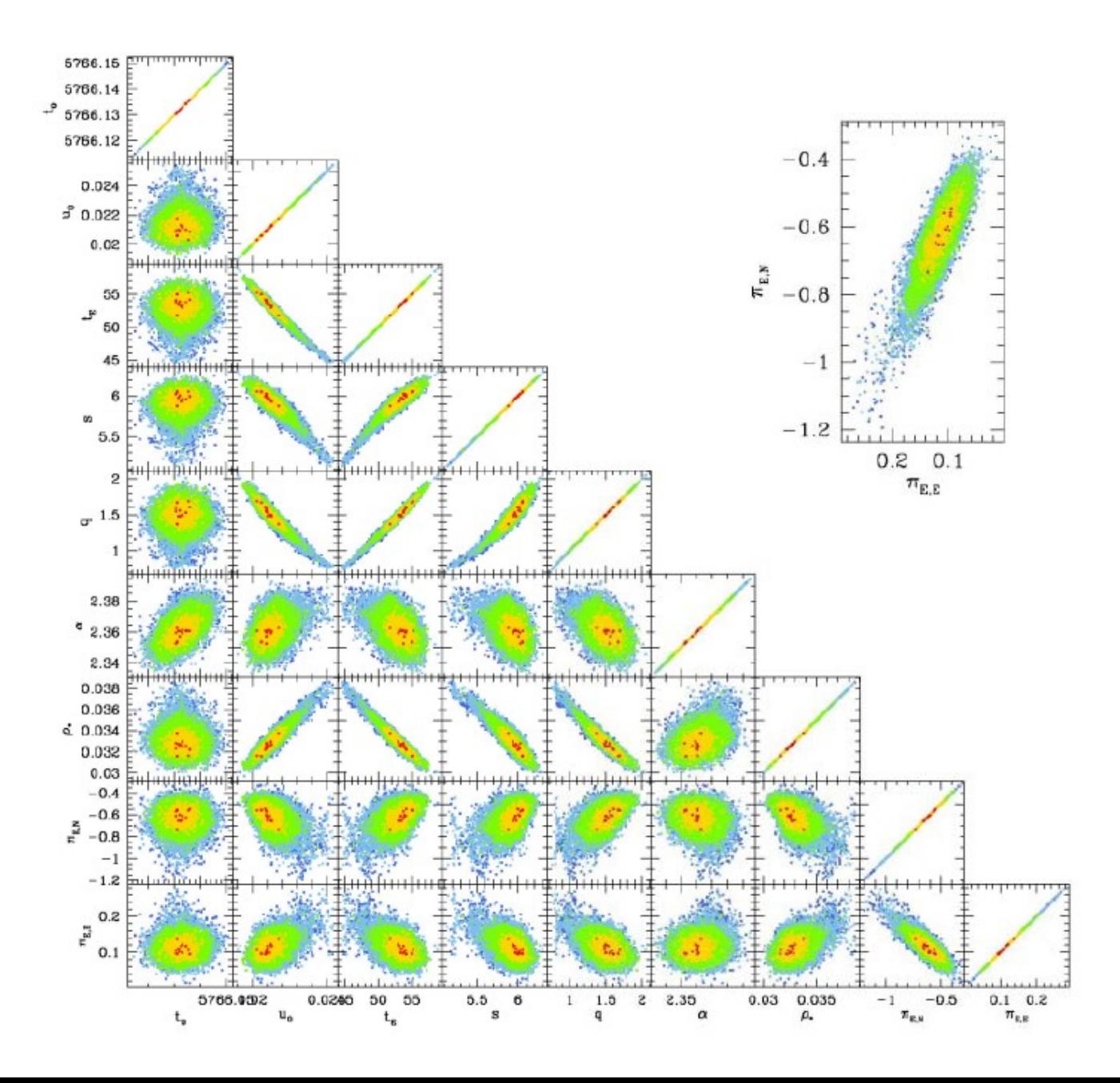

#### OGLE-2011-BLG-0420

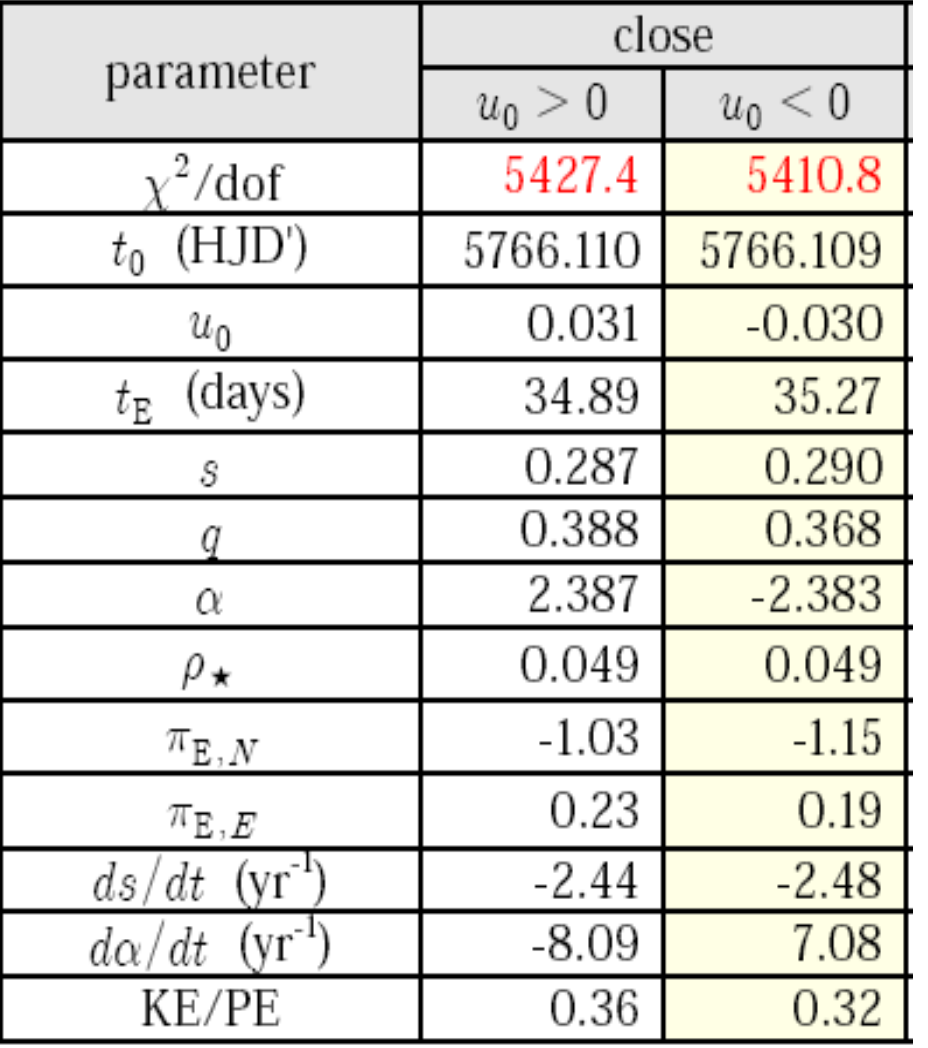

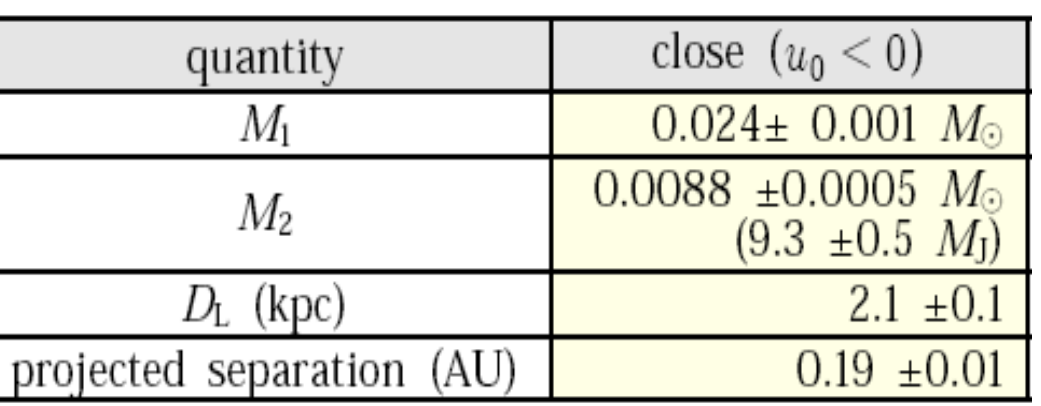

## (KE/PE)\_perp: Ratio of Transverse Kinetic to Potential Energy $KE = \frac{M_1 M_2}{M_1 + M_2} \frac{v_{\text{rel}}^2}{2}; \quad PE = \frac{GM_1 M_2}{r}$  $(KE)_{\perp} \equiv \frac{M_1 M_2}{M_1 + M_2} \frac{v_{\perp}^2}{2}; \quad (PE)_{\perp} \equiv \frac{GM_1 M_2}{r_1}$  $\left(\frac{KE}{PE}\right)_1 = \left(\frac{KE}{PE}\right)\left(\frac{v_{rel}}{v_1}\right)^2 \frac{r_{\perp}}{r} \le \left(\frac{KE}{PE}\right)^2$  $\left(\frac{KE}{PE}\right)_1 = \frac{r_\perp v_{rel}^2}{2GM} = \frac{r_\perp^3 \gamma^2}{2GM}$  $r_{\perp} = D_{\rm L} \theta_{\rm E} s = \frac{A U \theta_{\rm E} s}{\pi_{\rm E} \theta_{\rm E} + \pi_{\circ}} = \frac{A U s}{\pi_{\rm E} + \pi_{\circ} / \theta_{\rm E}}$  $\frac{AU^3}{GM_{\odot}} = \left(\frac{\text{yr}}{2\pi}\right)^2$ ;  $\frac{M}{M_{\odot}} = \frac{\theta_{\text{E}}}{\kappa M_{\odot}\pi_{\text{E}}} = \frac{\theta_{\text{E}}/8.14 \text{ mas}}{\pi_{\text{E}}}$  $\left(\frac{KE}{PE}\right)_1 = \frac{8.14}{8\pi^2} \frac{\pi_E s^3 (\gamma \text{ yr})^2}{(\theta_E / \text{mas})(\pi_E + \pi_e / \theta_E)^3}$

# Complete Orbital Motion 13 "Features" & 13 Parameters

- 3 Point-Lens
- 3 Binary-Lens
- Width of Caustic Cr.
- 2 Parallax
- 2 Transverse Motion
- Out-of-plane Position
- Out-of-plane Motion
- $\cdot$  t\_0, u\_0, t\_E
- $\bullet$   $\alpha$  0, s<sub>0</sub>, q
- $t^* = \rho * t_E$
- $\cdot \pi$  E, perp,  $\pi$  E, parallel
- ·  $\gamma$  perp,  $\gamma$  parallel
- s\_parallel
- ds parallel/dt

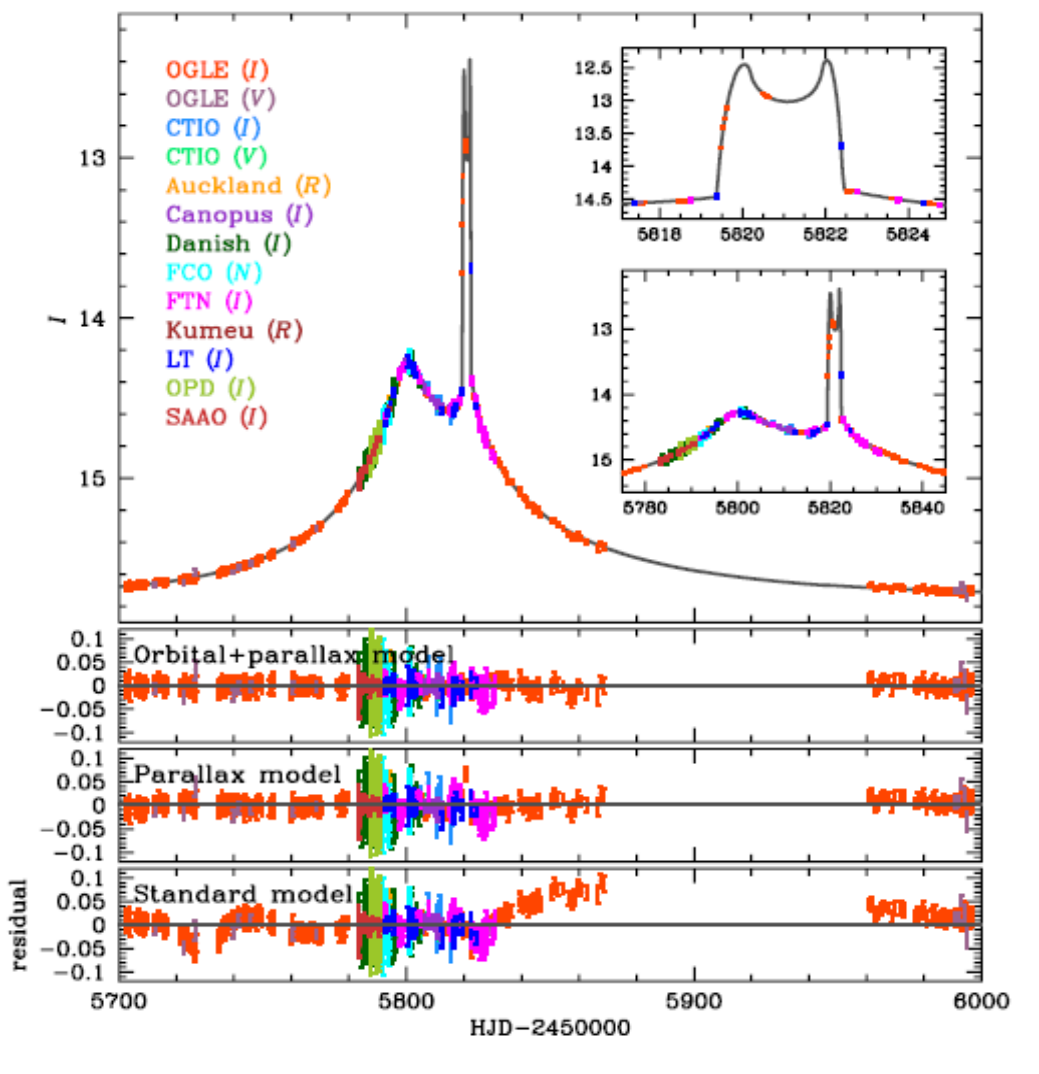

Shin et al. 2012, ApJ, 755, 91

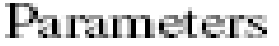

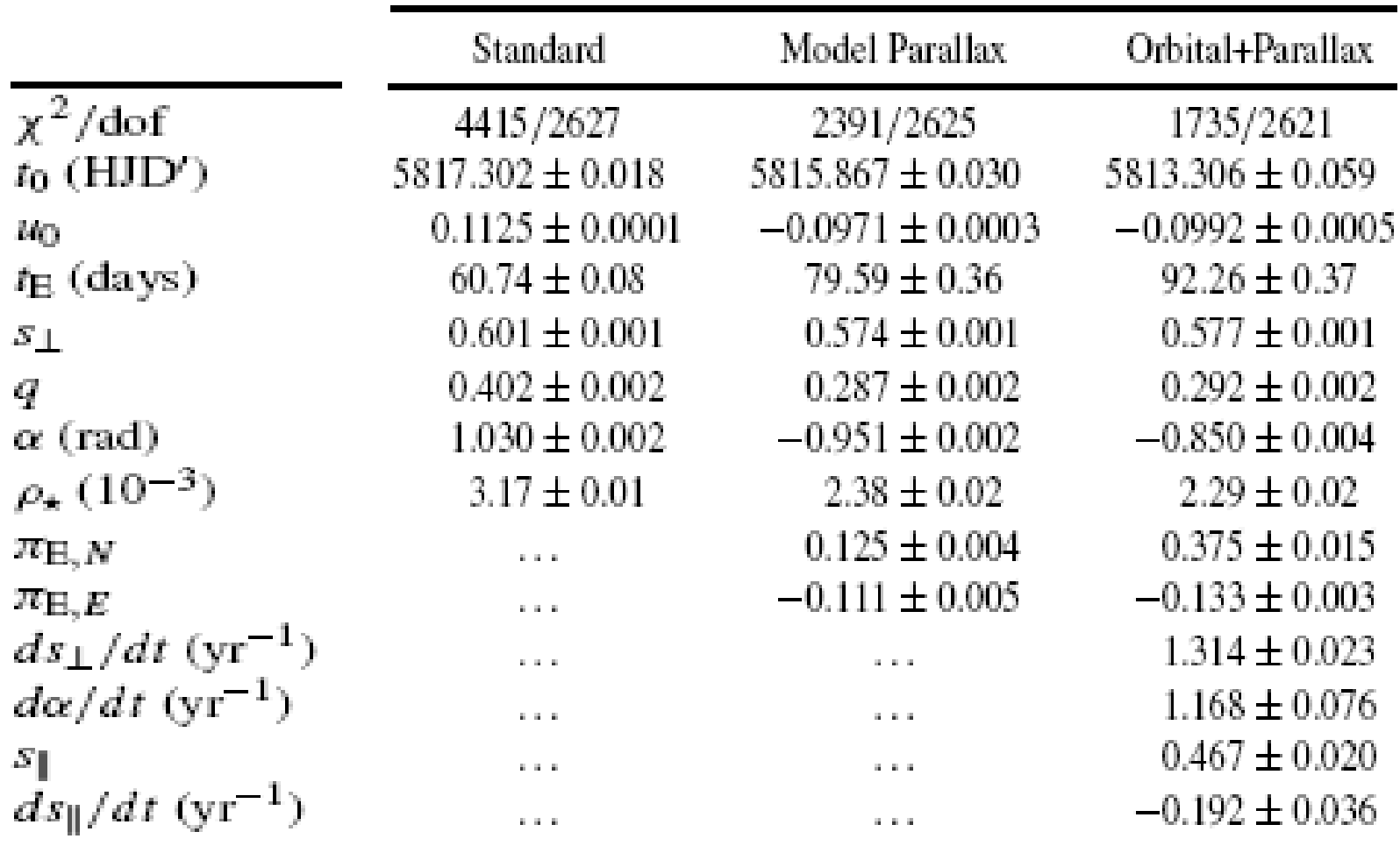

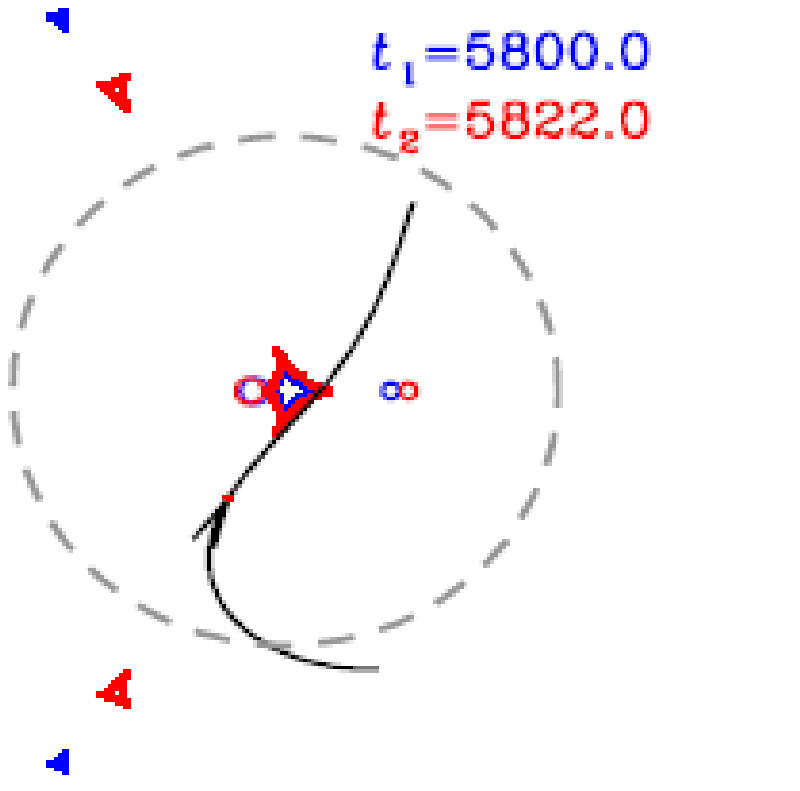

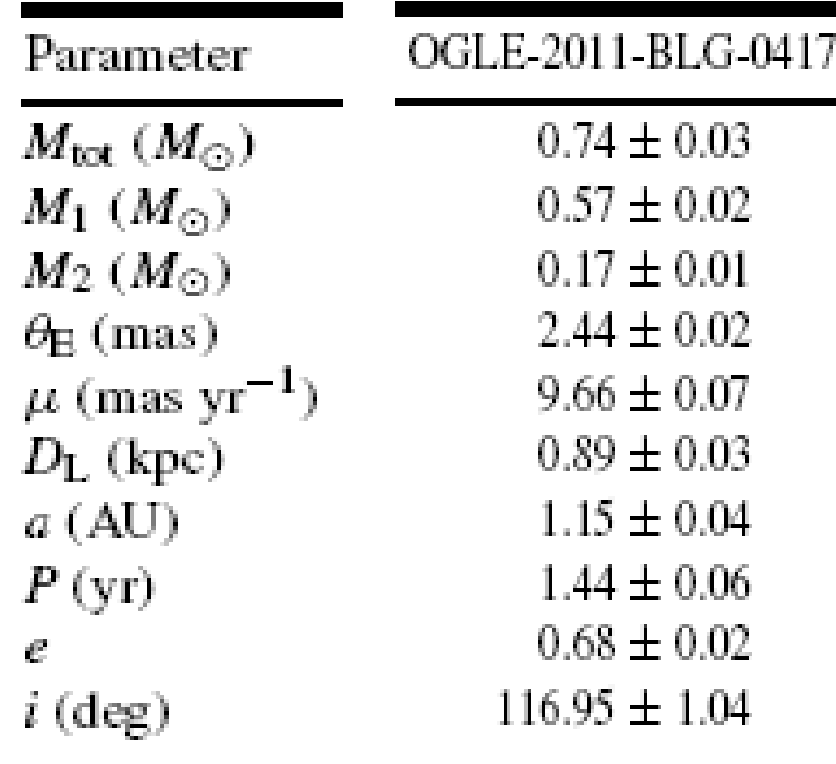

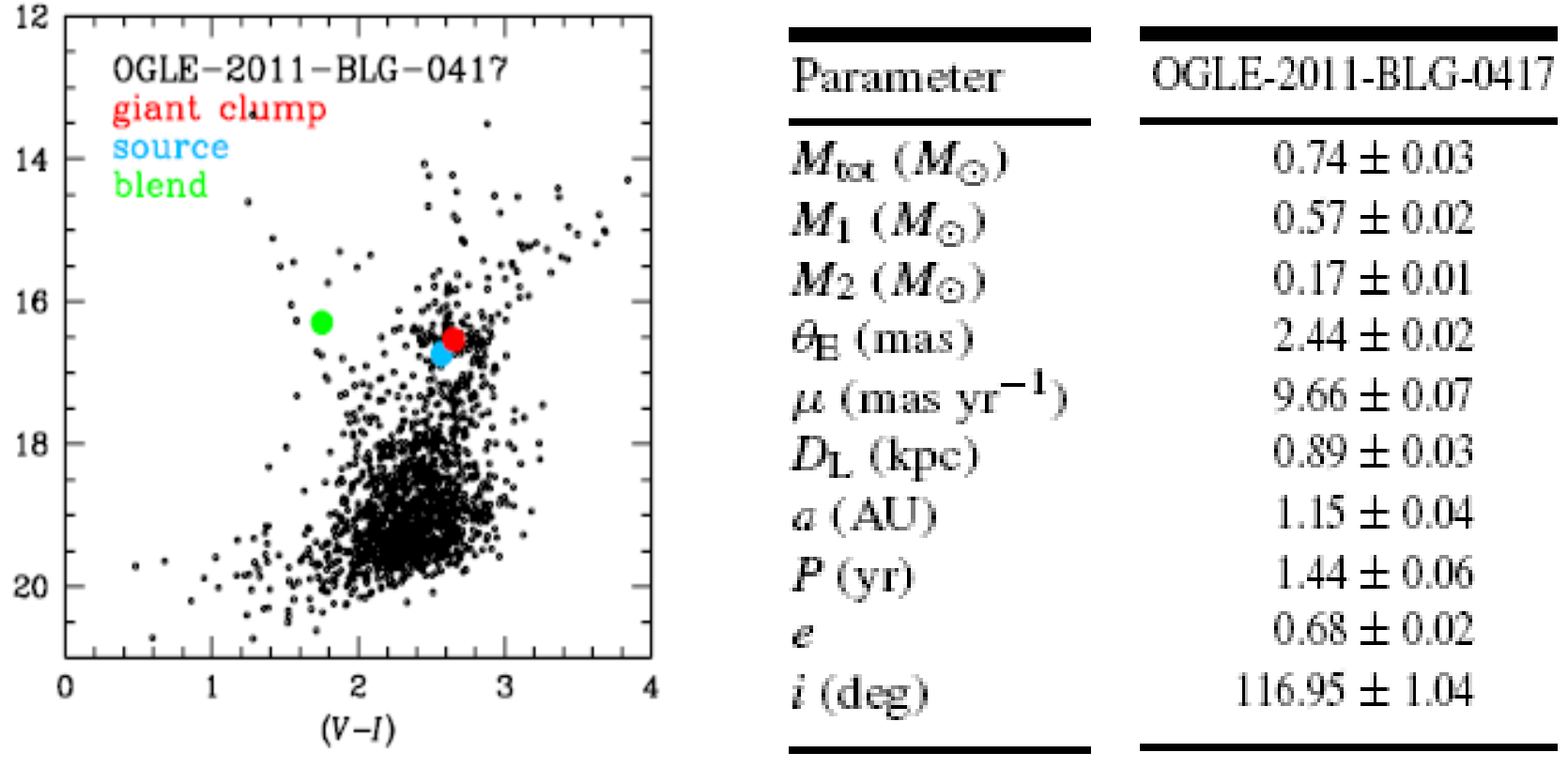

ante  $MOA$  2011 RLC 000 (left papel) and  $OCHE$  2011 L

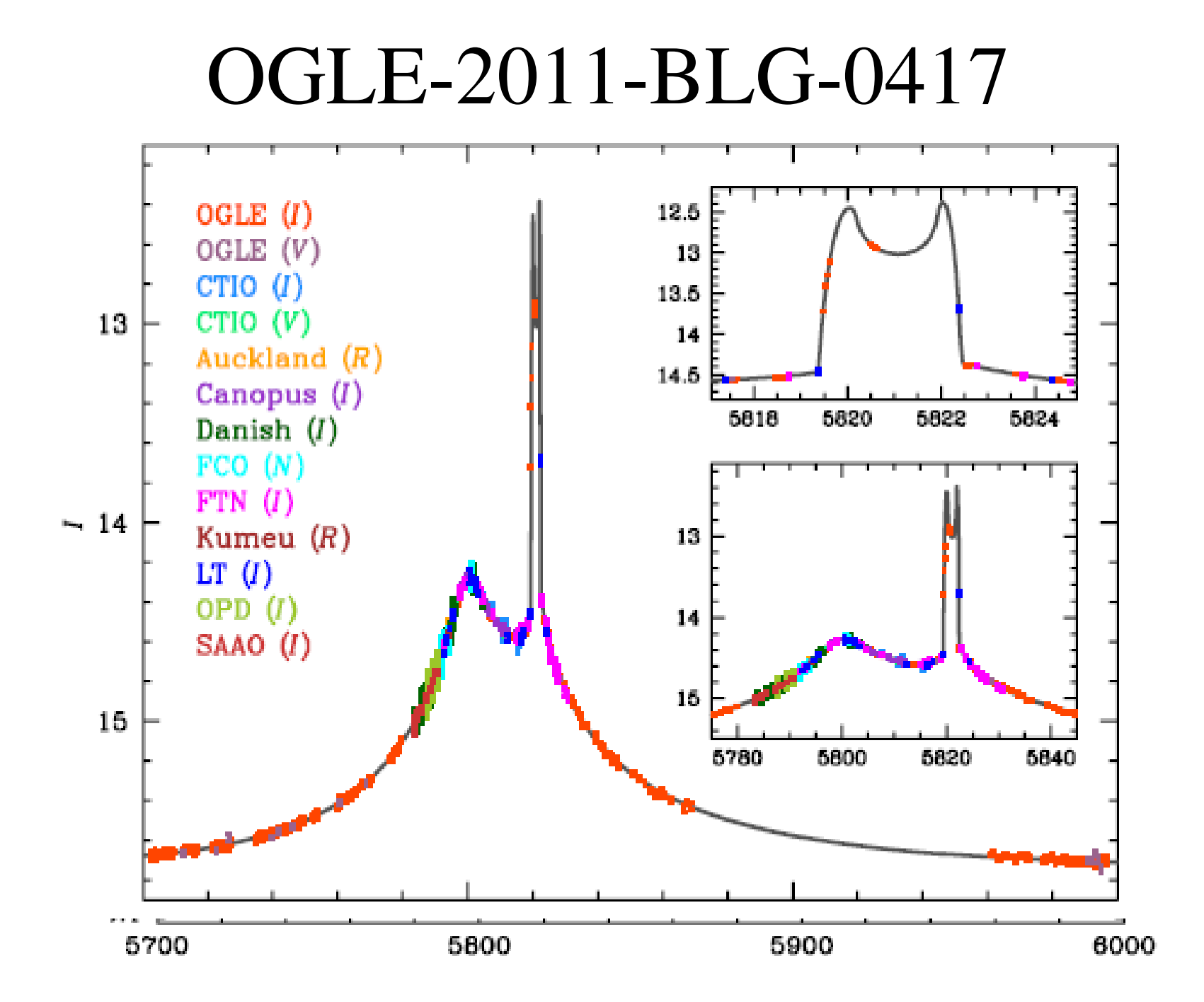

#### Macho-98-SMC-1 Close/Wide Binary Degeneracy

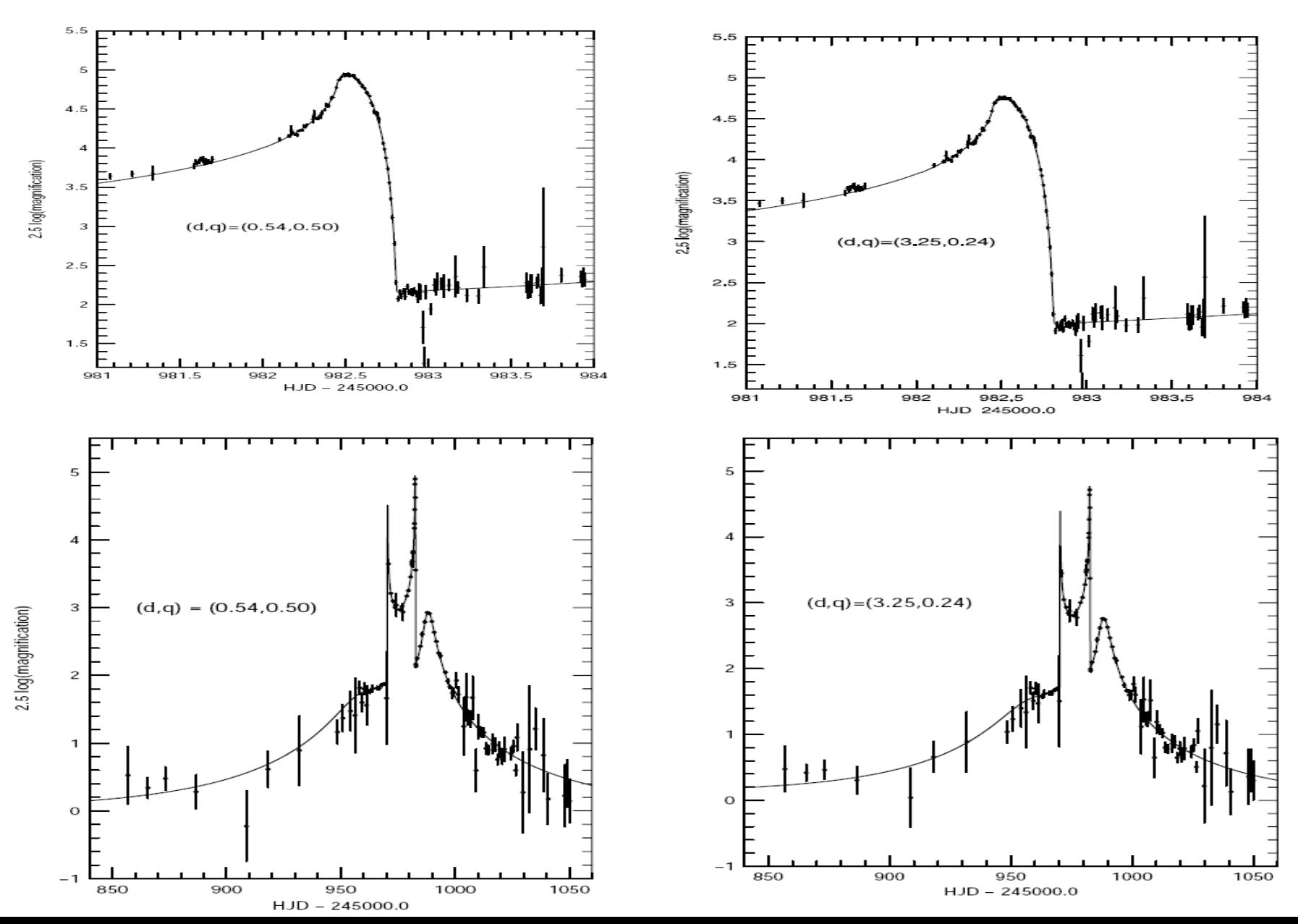

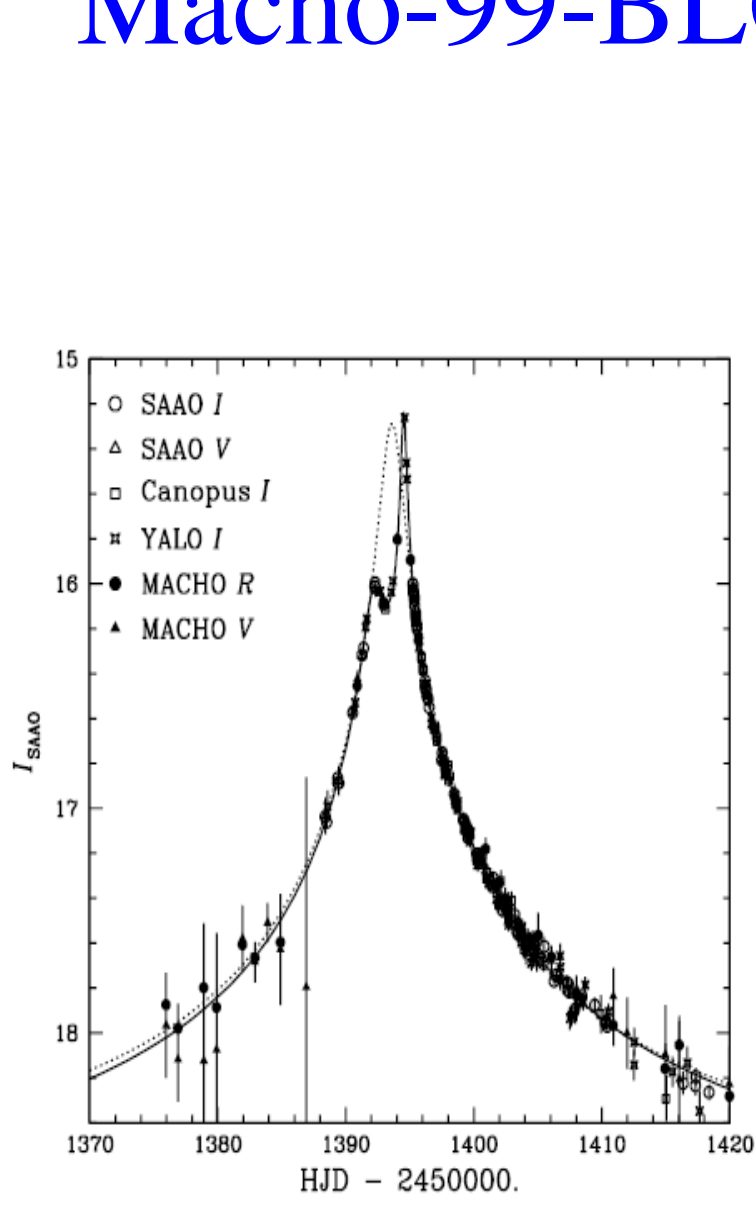

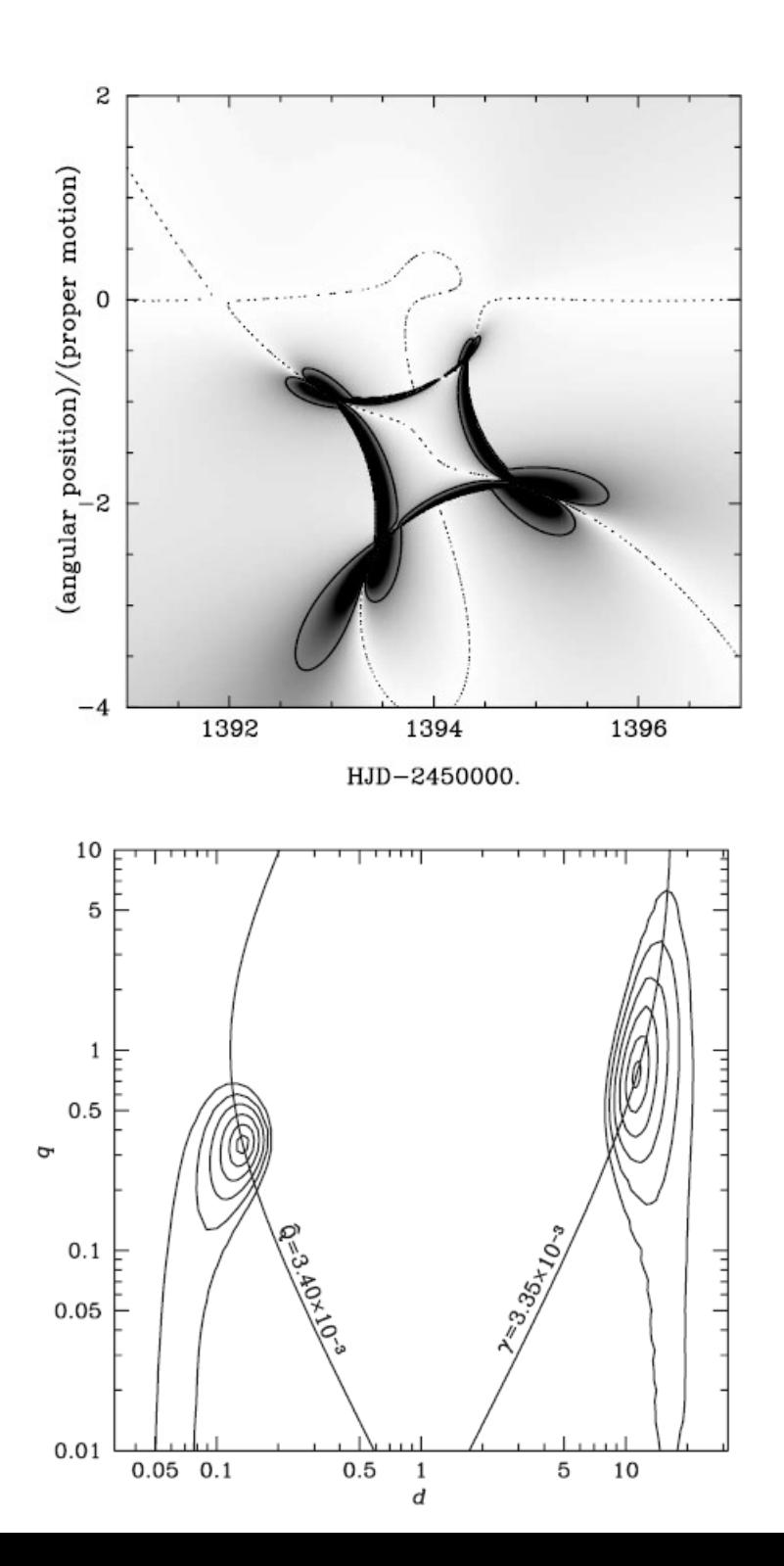

#### Macho-99-BLG-47

#### Jin An: Close/Wide Degeneracy (At Lowest Order) [d & q]

$$
\zeta = z - \frac{\epsilon_1}{z} - d_{\epsilon 2} = \frac{\epsilon_2}{z + d_{\epsilon 1}} \frac{c_2}{z + d_{\epsilon 2}(\epsilon_1 - \epsilon_2)} + \cdots
$$
\n
$$
\approx z - \frac{1}{z} - \frac{d_{\epsilon}^2 \epsilon_1 c_2}{z^3} + \frac{d_{\epsilon}^2 \epsilon_1 c_2(\epsilon_1 - \epsilon_2)}{z^4} + \cdots
$$
\n
$$
\frac{\partial \zeta}{\partial z} \approx \frac{1}{z^2} + \frac{3Q}{z^4} \left[ 1 - \frac{4(1 - q_{\epsilon})}{3(1 + q_{\epsilon})} \frac{d_{\epsilon}}{z} + \cdots \right]
$$
\n
$$
\frac{\partial \zeta}{\partial z} \approx \frac{1}{z^2} + \frac{3Q}{z^4} \left[ 1 - \frac{4(1 - q_{\epsilon})}{3(1 + q_{\epsilon})} \frac{d_{\epsilon}}{z} + \cdots \right]
$$
\n
$$
= 4 \left| (1z_0 - 1) - \tilde{Q}R(z_0^{-2}) + \frac{3(1 - q_{\epsilon})}{2(1 + q_{\epsilon})} d_{\epsilon} \tilde{Q}R(z_0^{-3}) \right|
$$
\n
$$
\delta z_{\nu} \approx \gamma \left( 1 - \frac{1}{|z_0|^4} \right)^{-1} \left[ \left( \frac{z_0}{z_0^2} - \frac{1}{z_0^2} \right) \frac{1 - q_{\epsilon}}{1 - z_0} \frac{1}{4} + \frac{1}{q_{\epsilon}^2} \frac{1}{2} \right] + \frac{1}{q_{\epsilon}^2} d_{\epsilon} \right]
$$
\n
$$
\delta z_{\nu} \approx \gamma \left( 1 - \frac{1}{|z_0|^4} \right)^{-1} \left[ \left( \frac{z_0}{z_0^2} - \frac{z_0}{z_0^2} \right) + \left( \frac{z_0}{z_0^2} - \frac{z_0^2}{z_0^2} \right) \frac{1}{(1 + q_{\epsilon})^{1/2} d_{\epsilon}} + \cdots \right]
$$
\n
$$
\delta z_{\nu} \approx \gamma \left( 1 - \frac{1}{|z_0|^4} \right)^{-1} \left[ \left( \frac{z_0
$$

## Jin An: Wide/Close Degeneracy (At Second Order) [Shape Parameter:  $s = c_2/c_1$ ]

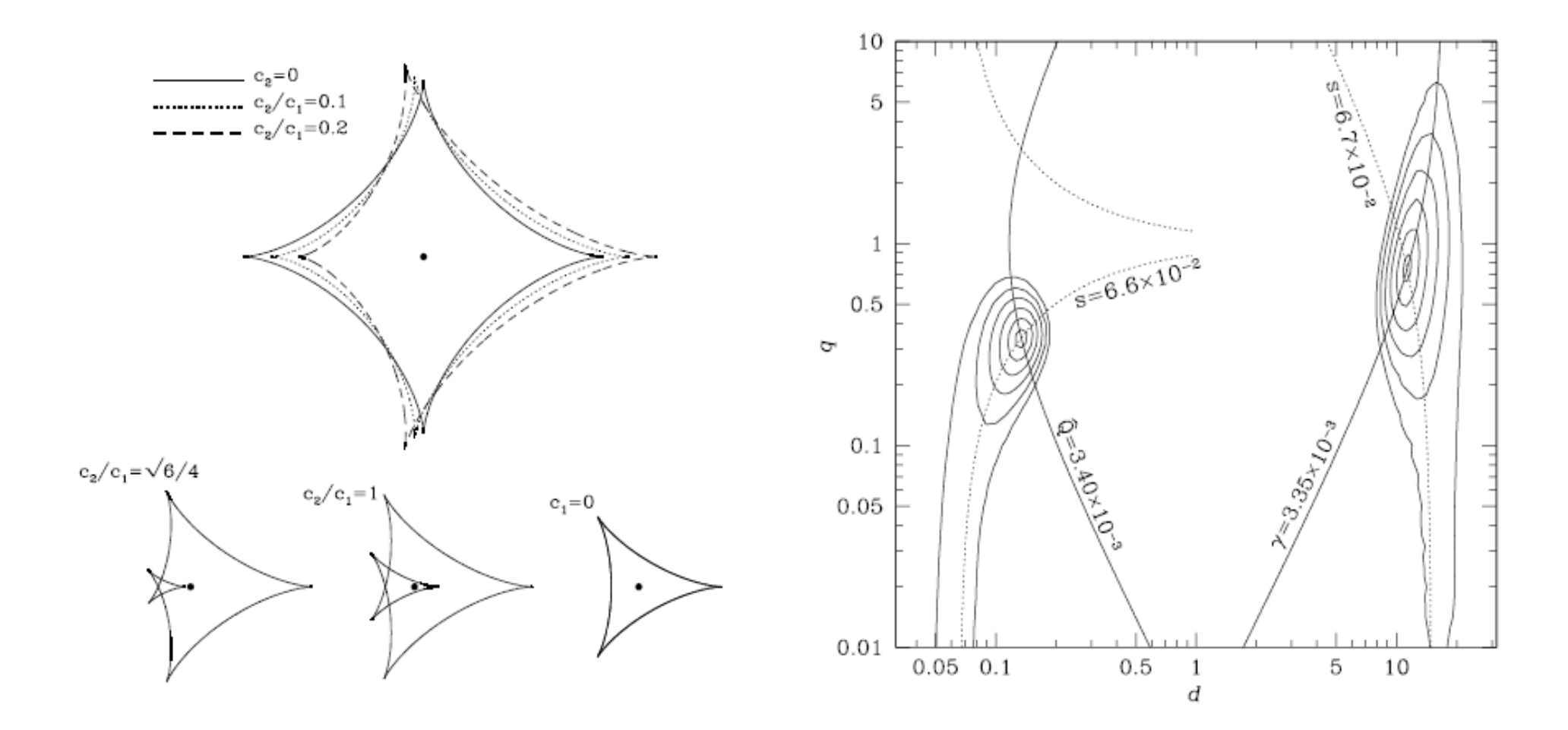

### Different caustics -> Same lightcurve An 2005, MNRAS, 356, 1409

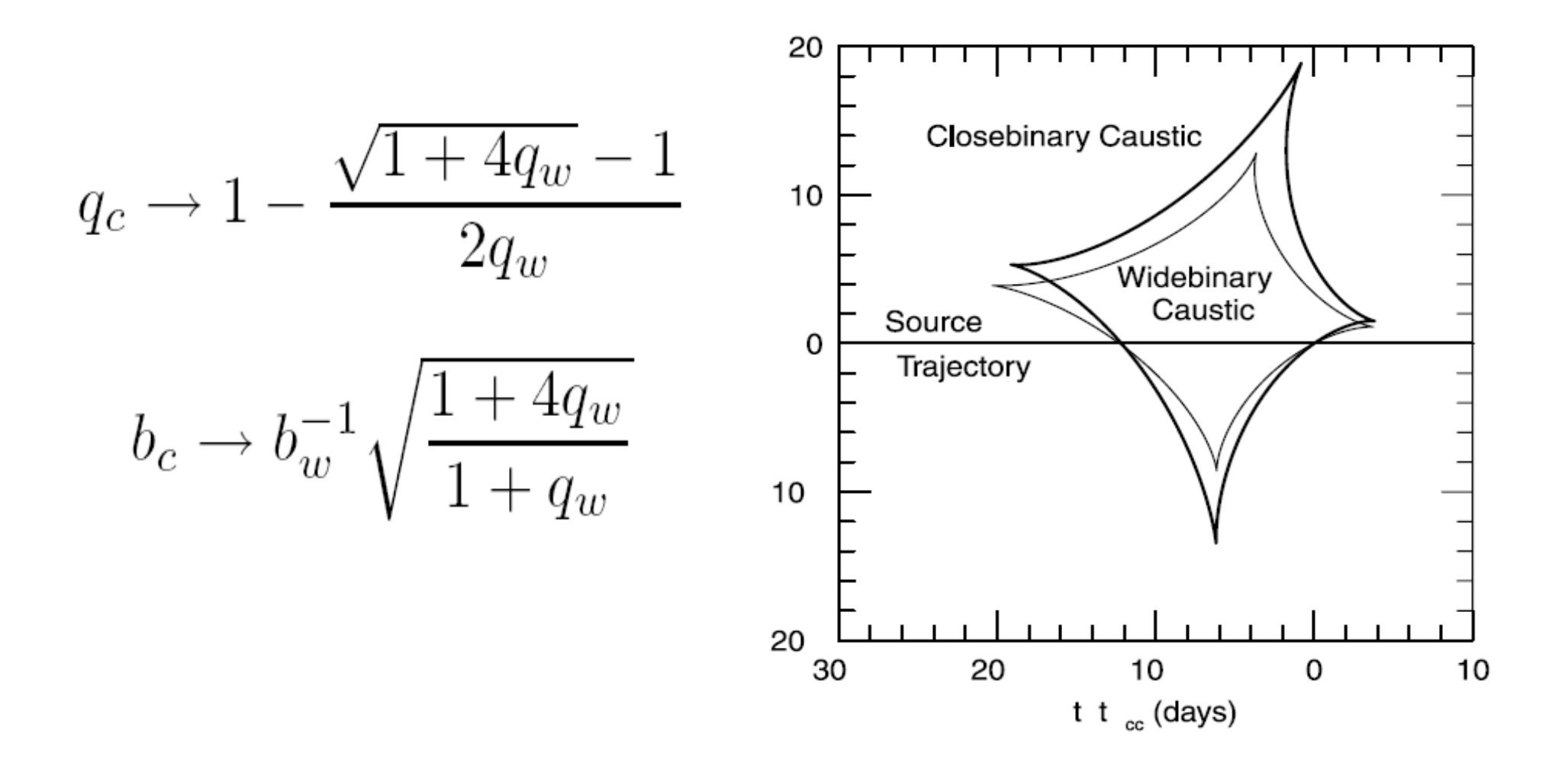

### Ecliptic Degeneracy Begins in 'constant acceleration' model

- $u_0 \rightarrow -u_0$  Smith, Mao, &
	- Paczynski (2003)

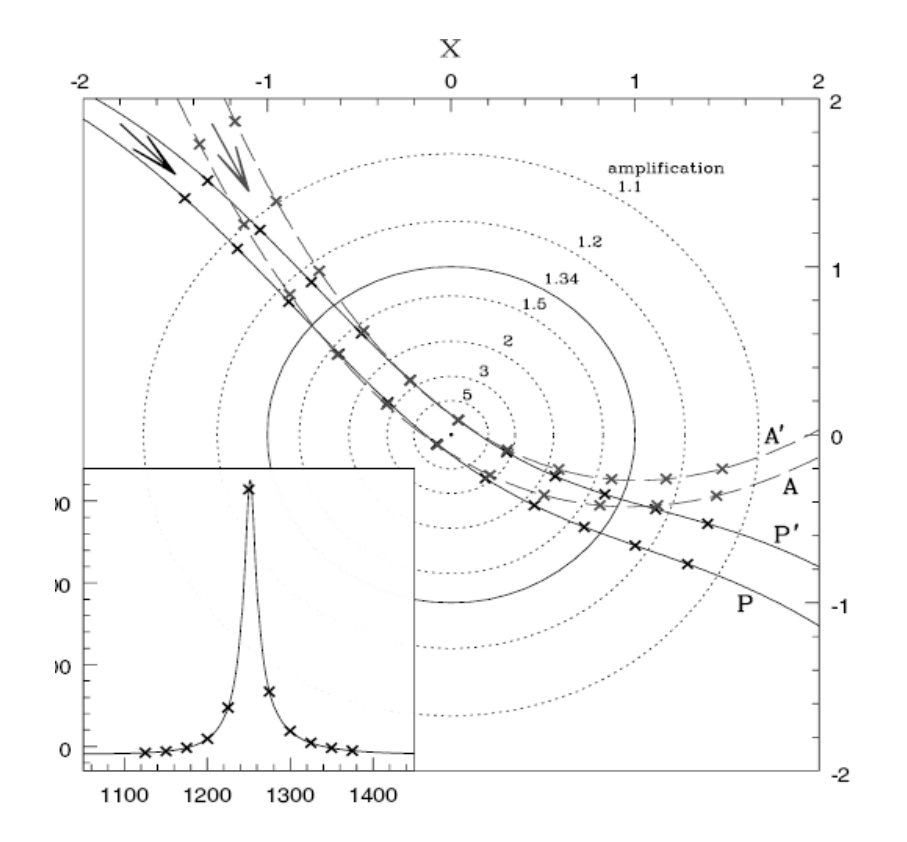

Ecliptic Degeneracy Embedded in 'jerk parallax' formalism

- $\cdot$  u 0 --> -u 0 • **SMP** (2003)
- $\cdot$  lu\_0|<<1 = = > jerk-par  $\cdot$  Gould (2004)

$$
\pi'_{E,\|} = \pi_{E,\|}, \qquad \pi'_{E,\perp} = -(\pi_{E,\perp} + \pi_{j,\perp}),
$$

 $\pi_{j,\perp} = -\frac{4}{3} \frac{\text{yr}}{2\pi t_E} \frac{\sin \beta_{\text{ec}}}{\left(\cos^2 \psi \sin^2 \beta_{\text{ec}} + \sin^2 \psi \right)^{3/2}}$ 

Ecliptic Degeneracy Jiang et al.: Exact Degenercy  $(\beta_{ec} = 0)$ 

- $\cdot$  u 0 --> -u 0 • **SMP** (2003)
- $\cdot$   $|u_0| << 1 == > jerk-par$
- $(u_0, \pi_{E,perp})$ ->- $(u_0, \pi_{E,perp})$
- Gould (2004)
- Jiang et al. (2004)

$$
\pi_{j,\perp} = -\frac{4}{3} \frac{\text{yr}}{2\pi t \text{ E}} \frac{\sin \beta_{\text{ec}}}{\left(\cos^2 \psi \sin^2 \beta_{\text{ec}} + \sin^2 \psi\right)^{3/2}}
$$

Ecliptic Degeneracy Skowron et al. 2011, ApJ, 738,87 generalize to binaries

- u 0  $\rightarrow$   $-u_0$ • **SMP** (2003)
- $\cdot$   $|u_0| << 1 == > jerk-par$
- $(u_0, \pi_{E,perp})$ ->  $-(u_0, \pi_{E,perp})$
- $(u_0, \pi_{E,perp}, \alpha)$  ->  $\mathcal{L}(\mathsf{u}_0, \pi_{\text{E,perp}} , \alpha)$
- $(u_0, \pi_{E,perp}, \alpha_0, d\alpha/dt)$  ->  $-(u_0, \pi_{E,perp}, \alpha_0, d\alpha/dt)$  $\bullet$  ( $\mu$   $\pi$   $\alpha$   $d\alpha/dt$ )  $\rightarrow$   $\bullet$  Rotating Binary
- Gould (2004)
- Single
- Static Binary

## Xallarap vs. Parallax

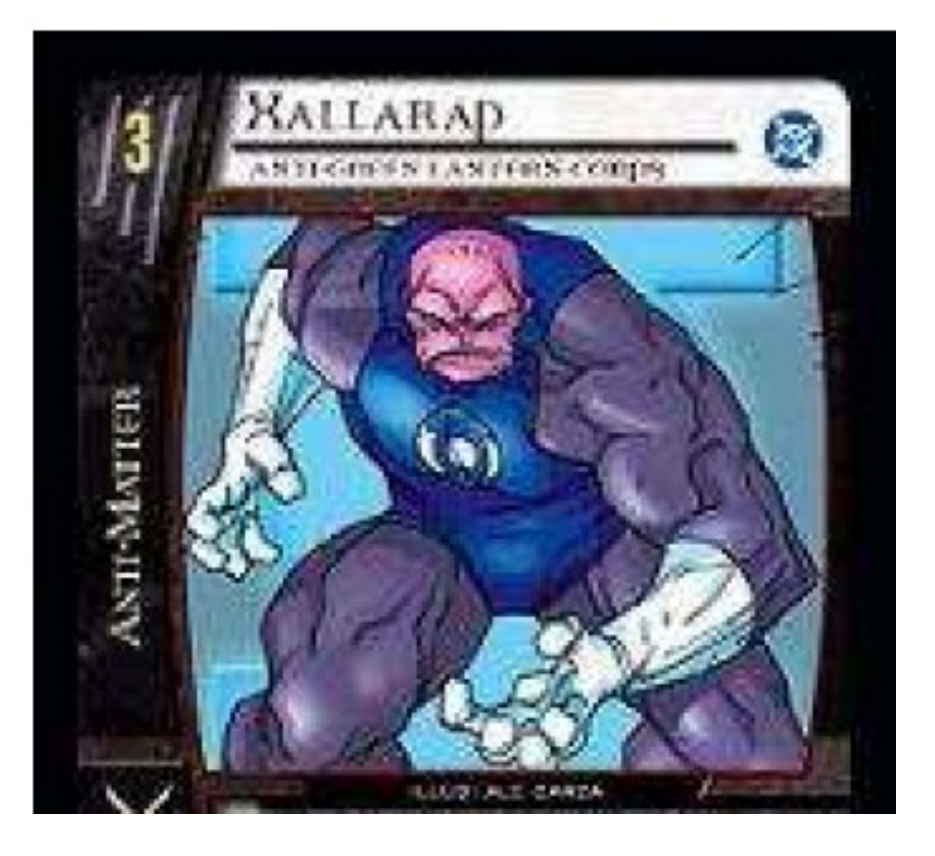

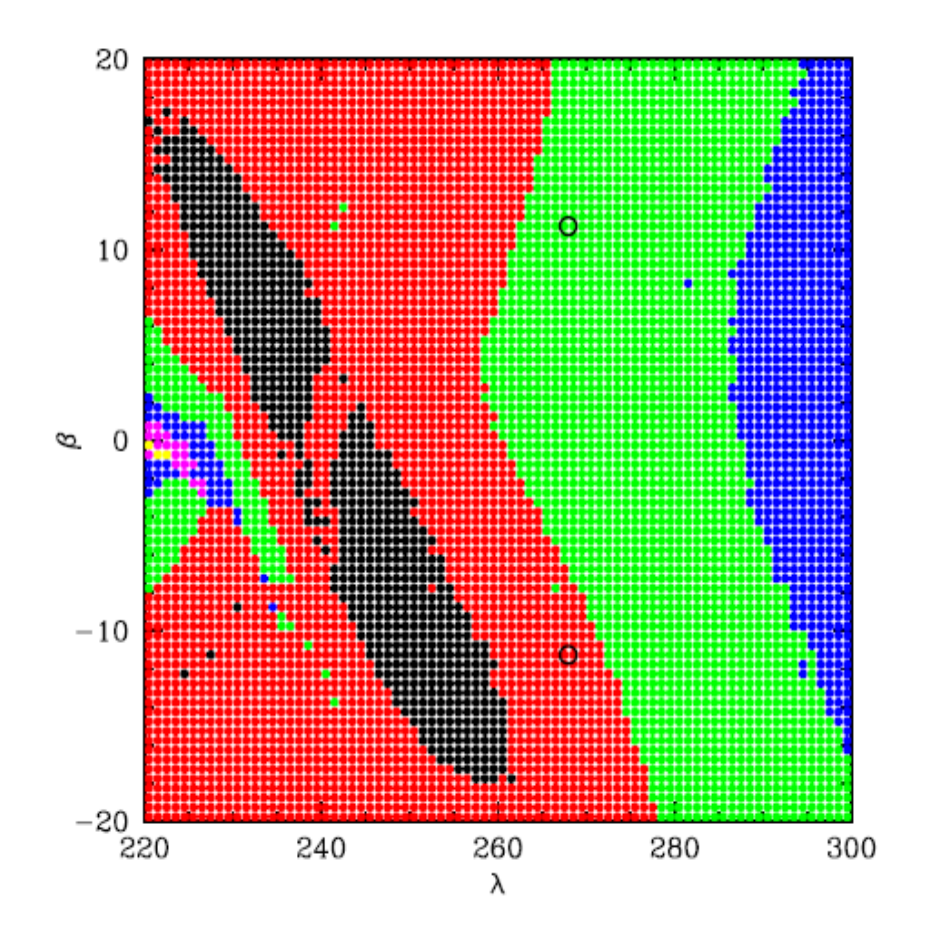

## Xallarap vs. Parallax

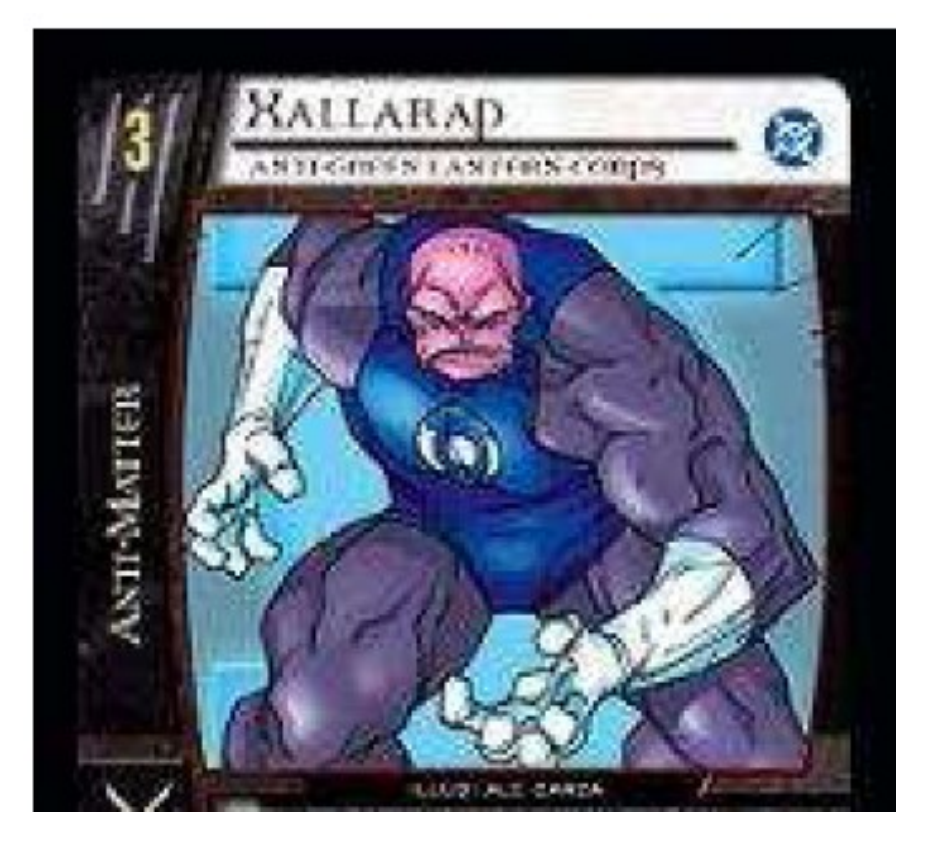

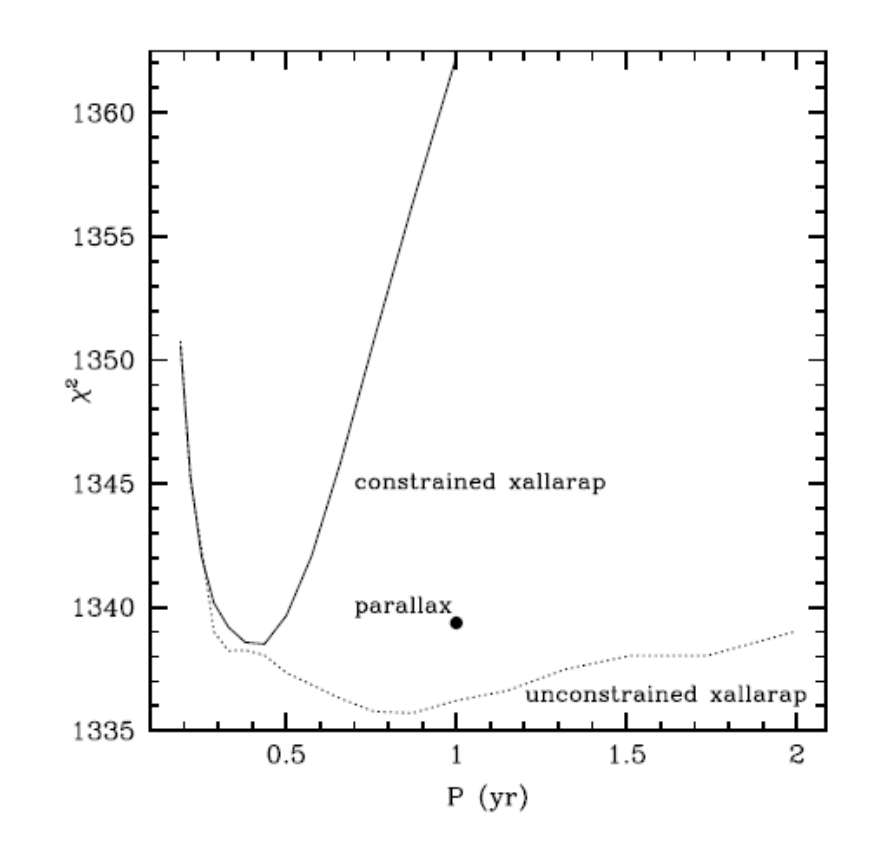

Point-lens magnification **Start: Binary-Lens Equation**  $\mathbf{u} - \mathbf{y} = -\frac{\mathbf{y} - \mathbf{y}_L}{|\mathbf{y} - \mathbf{y}_L|^2}$ 

$$
\mathbf{y}_L = 0 \to \mathbf{u} - \mathbf{y} = -\frac{\mathbf{y}}{y^2} \Longrightarrow u - y = -\frac{1}{y}
$$

$$
\implies (y - u)y = 1 \implies (\theta_I - \theta_S)\theta_I = \theta_E^2
$$

$$
\mathbf{u} = \mathbf{y} - \sum_{i} \epsilon_i \frac{\mathbf{y} - \mathbf{y}_{m,i}}{|\mathbf{y} - \mathbf{y}_{m,i}|^2} \qquad \epsilon_i \equiv \frac{m_i}{M_{\text{tot}}}
$$

$$
\zeta = z - \sum_{i} \frac{\epsilon_i}{\bar{z} - \bar{z}_{m,i}}
$$

 $\zeta \equiv u_1 + i u_2$   $z \equiv y_1 + i y_2$ 

Why is this a Fifth-Order Equation?

$$
\zeta = z - \sum_{i} \frac{\epsilon_{i}}{\bar{z} - \bar{z}_{m,i}}
$$
  
\n
$$
\zeta \equiv u_{1} + iu_{2}; \qquad z \equiv y_{1} + iy_{2}
$$
  
\n
$$
z = \zeta + \frac{\epsilon_{1}}{\bar{z} - \bar{z}_{1}} + \frac{\epsilon_{2}}{\bar{z} - \bar{z}_{2}}
$$
  
\n
$$
\bar{z} = \bar{\zeta} + \frac{\epsilon_{1}}{z - z_{1}} + \frac{\epsilon_{2}}{z - z_{2}}
$$
  
\n
$$
(z - \zeta)(\bar{z} - \bar{z}_{1})(\bar{z} - \bar{z}_{2}) = \epsilon_{1}(\bar{z} - \bar{z}_{2}) + \epsilon_{2}(\bar{z} - \bar{z}_{1})
$$
  
\n
$$
\zeta \left( \bar{\zeta} + \frac{\epsilon_{1}}{z - z_{1}} + \frac{\epsilon_{2}}{z - z_{2}} - \bar{z}_{1} \right) \left( \bar{\zeta} + \frac{\epsilon_{1}}{z - z_{1}} + \frac{\epsilon_{2}}{z - z_{2}} - \bar{z}_{2} \right)
$$
  
\n
$$
\epsilon_{1} \qquad \epsilon_{2} \qquad \zeta \left( \bar{z} + \frac{\epsilon_{1}}{z - z_{1}} + \frac{\epsilon_{2}}{z - z_{2}} - \bar{z}_{2} \right)
$$

$$
= \left(\bar{\zeta} + \frac{\epsilon_1}{z-z_1} + \frac{\epsilon_2}{z-z_2} - \bar{z}_2\right)\epsilon_1 + \left(\bar{\zeta} + \frac{\epsilon_1}{z-z_1} + \frac{\epsilon_2}{z-z_2} - \bar{z}_1\right)\epsilon_2
$$

 $(z -$ 

Magnification (A): For each image, i 1) Check that it solves lens equation 2) Calculate A\_i from determinant

$$
\partial \zeta_i = \sum_k \frac{\epsilon_k}{(\bar{z} - \bar{z}_k)^2}
$$

$$
A_i = \frac{1}{1 - |\partial \zeta_i|^2}
$$

$$
A = \sum_i |A_i|
$$

Quadrupole/Hexadecapole Pejcha & Heyrovsky (2009) Gould (2008)

- Pure gradient: Monopole (pt lens)
- Mild curvature: Quadrupole
- Stronger curvature: Hexadecapole
- Extreme curvature: New Method

#### Monopole/Quadrupole/Hexadecapole

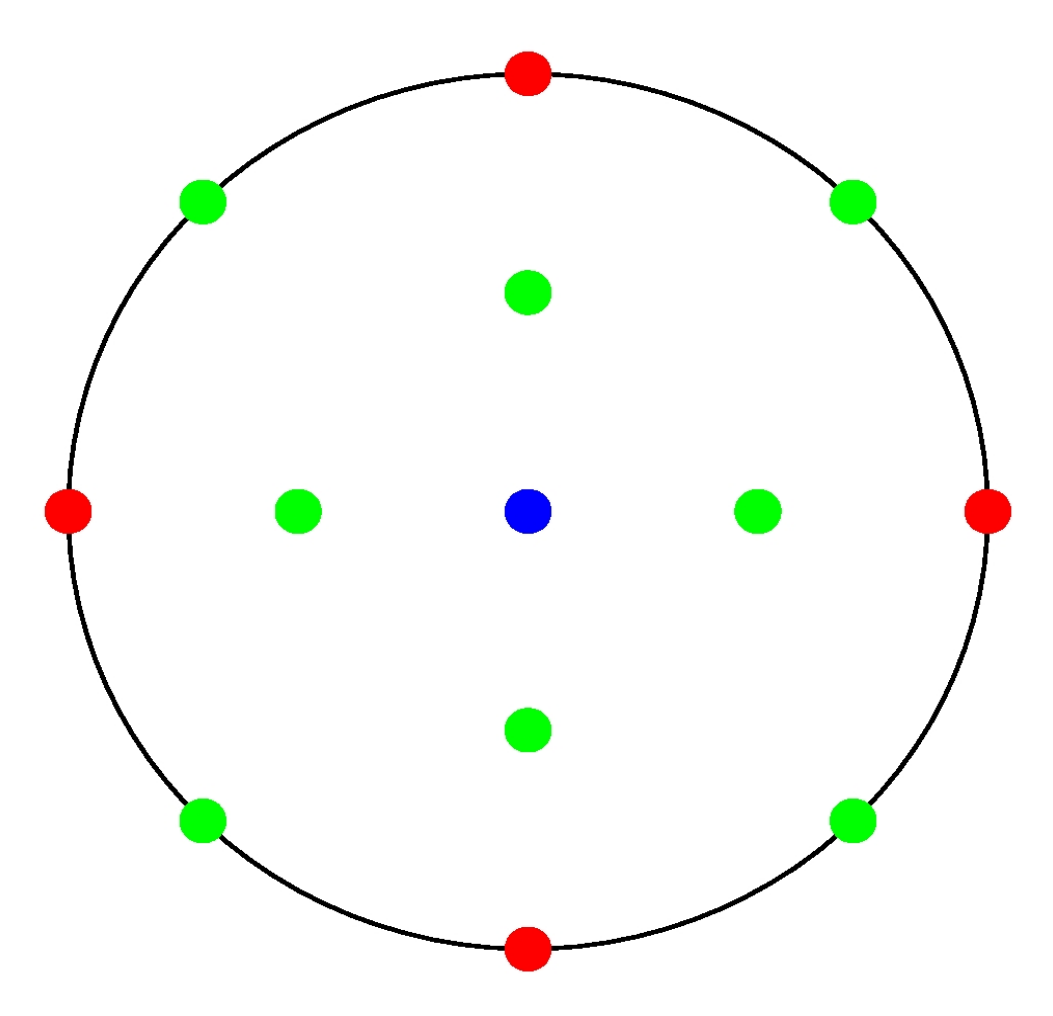

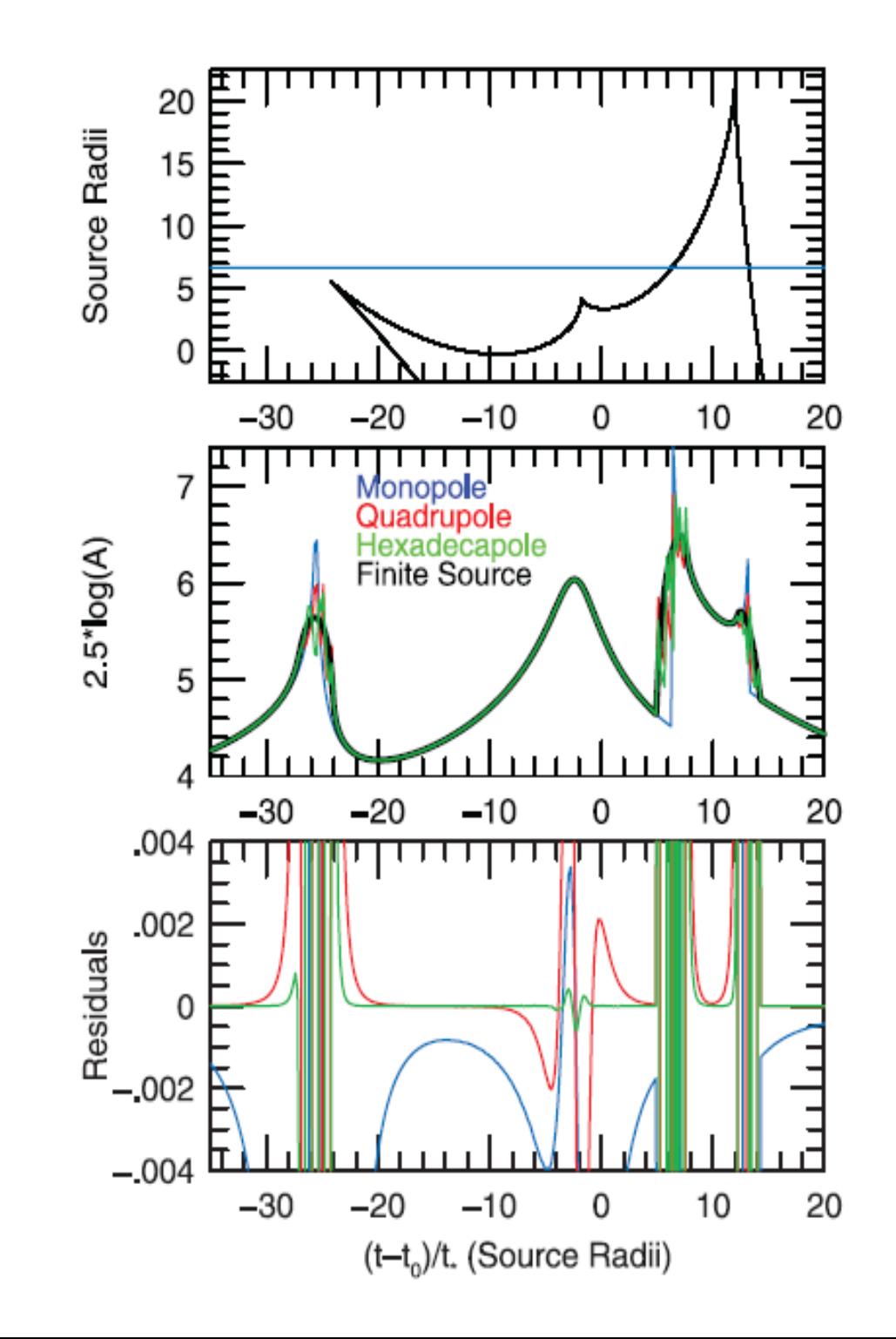

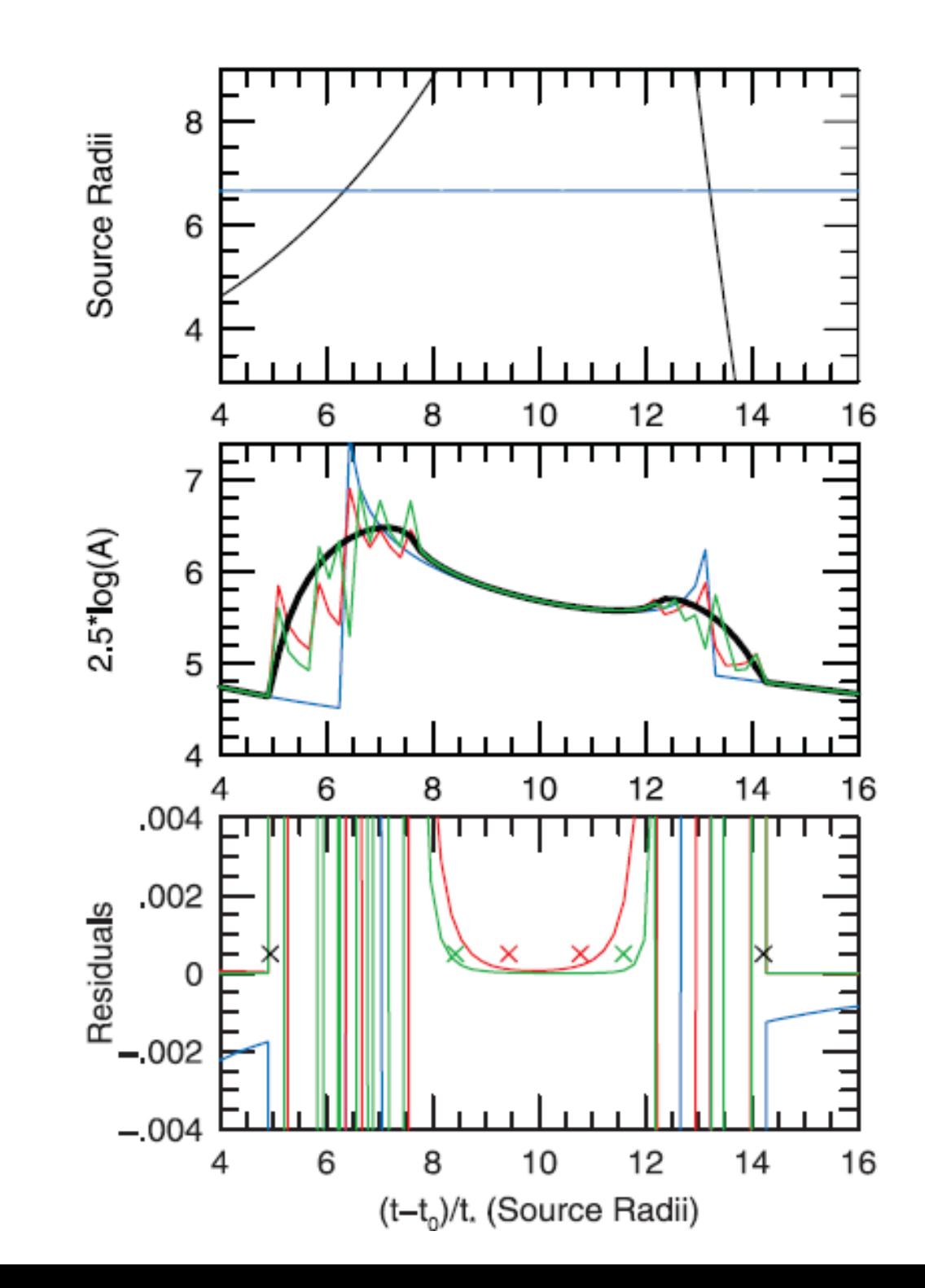

#### Contour Integration: Gould & Gaucherel (1997)

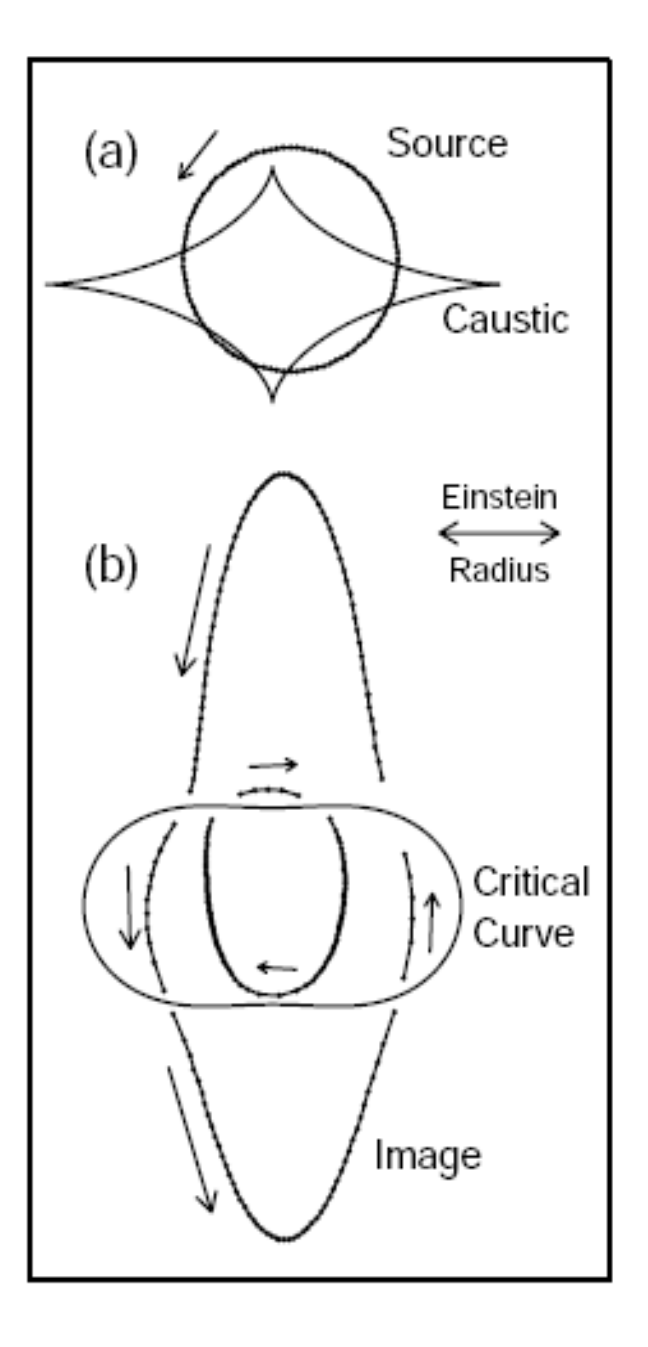

$$
A = \sum_{i=1}^{n} \sum_{j'} p_j (u_{i-1,j} \times u_{i,j}) / \sum_{i=1}^{n} s_{i-1} \times s_i ,
$$

# Contour Integration

- Fastest INDIVIDUAL FS calculation
- Disadvantage 1: Limb Darkening -> many cont.
- Disadvantage 2: Cusp lens-solver hang-ups
- Neither fatal (see below)
- Major improvements from Bozza (2010)
	- MNRAS 408 2188 (code not public)

#### Inverse Ray Shooting (General)

$$
\mathbf{u} = \mathbf{y} - \sum_i \epsilon_i \frac{\mathbf{y} - \mathbf{y}_{m,i}}{|\mathbf{y} - \mathbf{y}_{m,i}|^2} \qquad \epsilon_i \equiv \frac{m_i}{M_{\rm tot}}
$$

- do i=1,n
- pick:  $y_i$ 
	- image plane point
- calculate: u i
	- source plane point
- store  $(u_i \leq -> y_i)$
- enddo
- Pick source boundary
- Examine each pt u\_i
	- in: weight by LD
	- out: discard
- Sum up weights

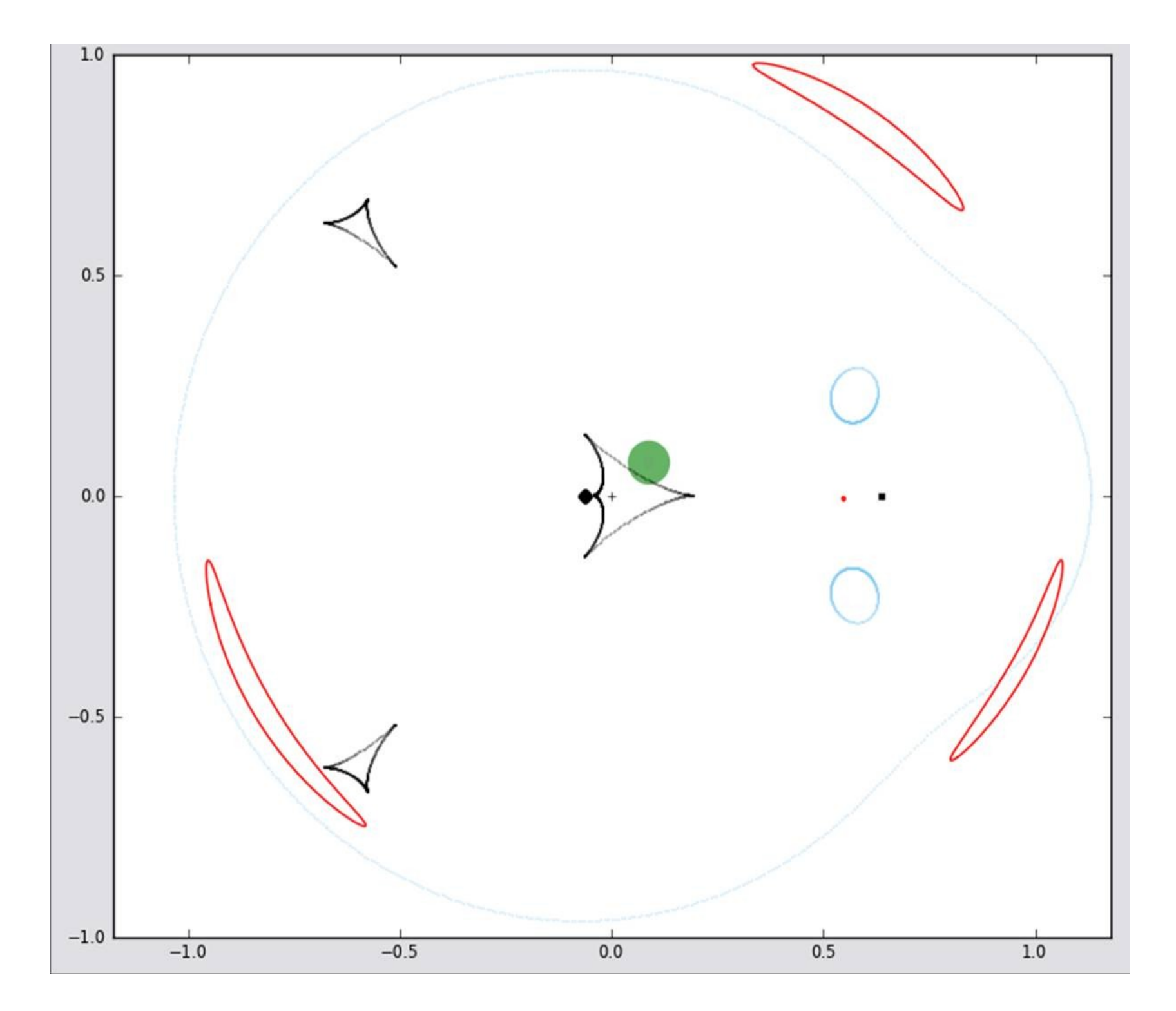

# Inverse Ray Shooting

- Advantages
	- Automatically includes LD
	- Always works
- Disadvantage

– Very expensive to shoot lens plane

# IRS 1: Map-Making

- Dong et al. 2006 ApJ 642 842
- Shoot entire annulus relevant to event
- Store rays & hex-tiles on source plane
- Use hex-tiles for interior, rays for edge
- All (s,q) light curves use ONE map
- Disadvantage: requires fixed "s"

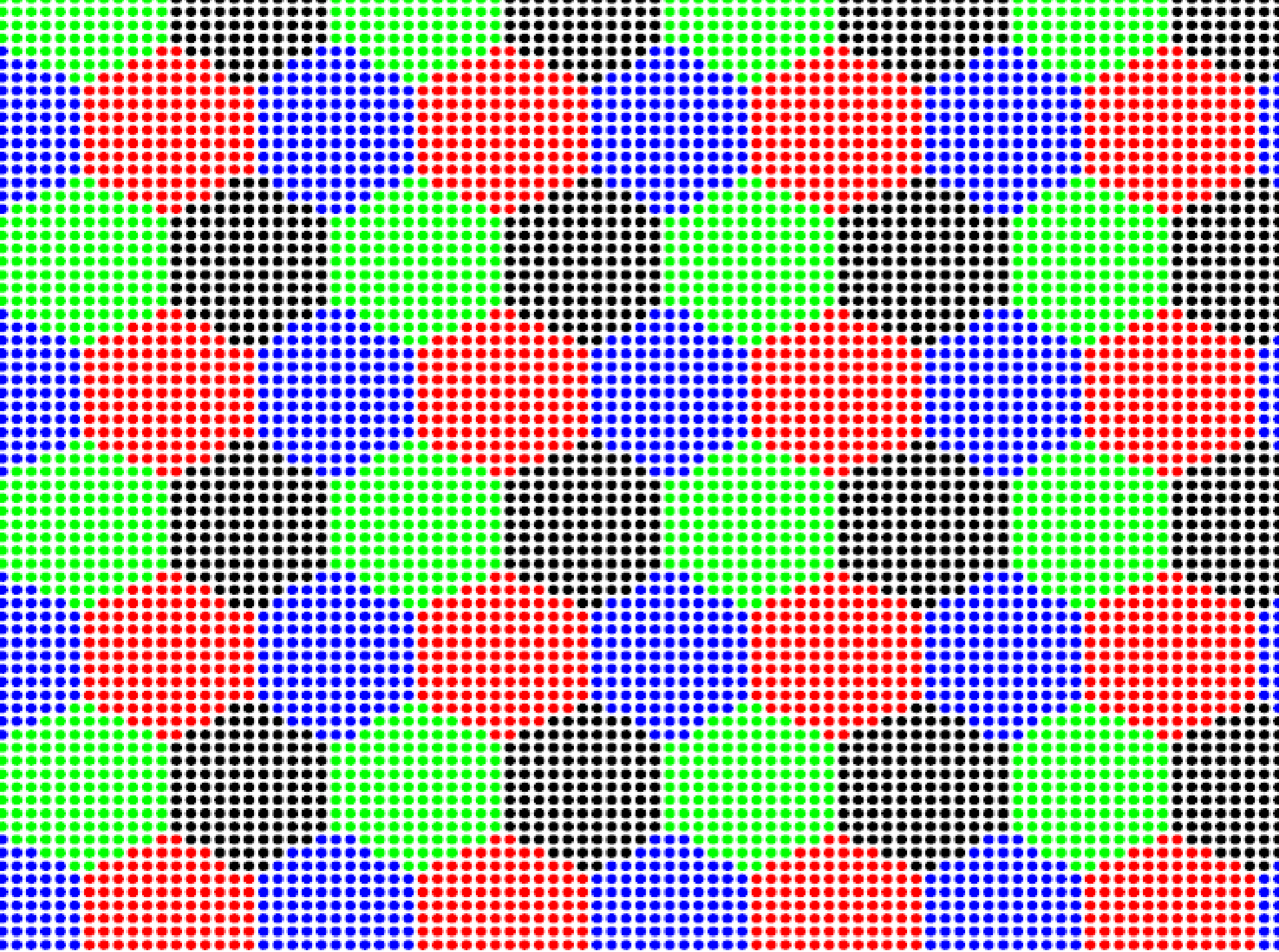

# IRS 2A: Loop Linking

- Dong et al. 2006 ApJ 642 842
- Make contour (as in Gould+Gaucherel)
	- Except slightly bigger
- Shoot rays within images (IRS general)
- Advantage: avoids contour problems
- Disadvantage: costs more than contour

#### Contour Integration: Gould & Gaucherel (1997)

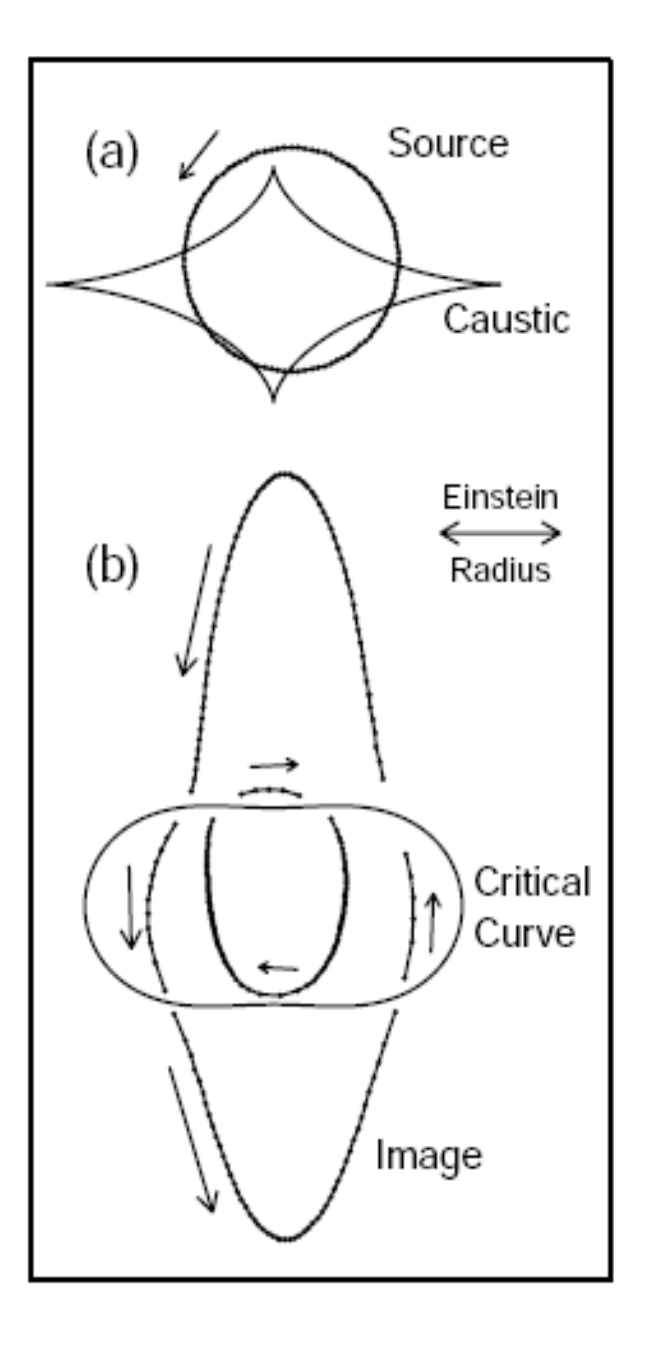

$$
A = \sum_{i=1}^{n} \sum_{j'} p_j (u_{i-1,j} \times u_{i,j}) / \sum_{i=1}^{n} s_{i-1} \times s_i ,
$$

# IRS 2B: Adaptive Images

- Bennett 2010, ApJ, 716, 1408
- Begin with image centers (point lens)
- Expand coverage to source boundary
- Radial coord, boundary-sensitive integ.
- Advantage: precision with fewer rays
- Disadvantage: costs more than contour

# Linear Limb Darkening

$$
S(\theta) = \frac{3F}{(3-u)\pi\theta_*^2} \left[ 1 - u \left( 1 - \sqrt{1 - \frac{\theta^2}{\theta_*^2}} \right) \right]
$$
  

$$
S(\theta) = \frac{F}{\pi\theta_*^2} \left[ 1 - \Gamma \left( 1 - \frac{3}{2} \sqrt{1 - \frac{\theta^2}{\theta_*^2}} \right) \right]
$$
  

$$
\Gamma = \frac{2u}{3-u}
$$
  

$$
\langle r^n \rangle = \frac{\rho^n}{n/2 + 1} (1 - \alpha_n \Gamma); \qquad \alpha_n = 1 - \frac{(3/2)!(1 + n/2)!}{(3/2 + n/2)!}
$$
  

$$
\langle r^2 \rangle = \frac{\rho^2}{2} \left( 1 - \frac{1}{5} \Gamma \right) \qquad \langle r^4 \rangle = \frac{\rho^4}{3} \left( 1 - \frac{11}{35} \Gamma \right)
$$

## **Limb Darkening Applications**

Point Lens

$$
A_{\max}=\langle r^{-1}\rangle=\frac{2}{\rho}\biggl[1+\biggl(\frac{3\pi}{8}-1\biggr)\Gamma\biggr]
$$

Hexadecapole

$$
A_{\text{finite}} = A_0 \langle r^0 \rangle + A_2 \langle r^2 \rangle + A_4 \langle r^4 \rangle
$$

$$
= A_0 + \frac{A_2 \rho^2}{2} \left( 1 - \frac{1}{5} \Gamma \right) + \frac{A_4 \rho^4}{2} \left( 1 - \frac{11}{35} \Gamma \right)
$$